# Ricerca Operativa

# Note su Programmazione Lineare e Metodo del Simplesso

Luigi De Giovanni

AVVERTENZA: le note presentate di seguito non hanno alcuna pretesa di completezza, n´e hanno lo scopo di sostituirsi alle spiegazioni del docente. Il loro scopo `e quello di fissare alcuni concetti presentati in classe. Le note contengono un numero limitato di esempi ed esercizi svolti. Questi rappresentano una parte fondamentale nella comprensione della materia e sono presentati in aula.

Note su Programmazione Lineare e Metodo del Simplesso

# **Contents**

# 1 Problemi di programmazione lineare

Un problema di ottimizzazione vincolata è definito dalla massimizzazione di una funzione obiettivo sotto un certo numero di vincoli: si vuole trovare la soluzione che massimizza o minimizza la funzione obiettivo  $f$  tra tutte le soluzioni  $x$  che soddisfano un dato insieme di m vincoli definiti come funzioni  $g_i$ . In termini matematici possiamo scrivere:

$$
\begin{aligned}\n\min(\max) & f(x) \\
\text{s.t.} & g_i(x) = b_i \quad (i = 1 \dots k) \\
& g_i(x) \le b_i \quad (i = k + 1 \dots k') \\
& g_i(x) \ge b_i \quad (i = k' + 1 \dots m) \\
& x \in \mathbb{R}^n\n\end{aligned}
$$

dove

•  $x =$  $\sqrt{ }$  $\begin{array}{c} \begin{array}{c} \begin{array}{c} \end{array} \\ \begin{array}{c} \end{array} \end{array} \end{array}$  $\overline{x}_1$  $\overline{x_2}$ . . .  $\bar{x}_n$ 1 è un vettore di *n* variabili reali (ciascun vettore rappresenta una poten-

ziale soluzione del problema);

- $f \in g_i$  sono funzioni  $\mathbb{R}^n \to \mathbb{R}$
- $b_i \in \mathbb{R}$

Un problema di Programmazione Lineare (PL) è un problema di ottimizzazione in cui la funzione obiettivo  $f$  e tutti i vincoli  $g_i$  sono funzioni lineari delle variabili  $x_j$ :

min(max) 
$$
c_1x_1 + c_2x_2 + ... + c_nx_n
$$
  
\ns.t.  $a_{i1}x_1 + a_{i2}x_2 + ... + a_{in}x_n = b_i$   $(i = 1...k)$   
\n $a_{i1}x_1 + a_{i2}x_2 + ... + a_{in}x_n \leq b_i$   $(i = k+1...k')$   
\n $a_{i1}x_1 + a_{i2}x_2 + ... + a_{in}x_n \geq b_i$   $(i = k'+1...m)$   
\n $x_i \in \mathbb{R}$   $(i = 1...n)$ 

### 1.1 Notazione

Ricorrendo alle operazioni tra vettori, un problema di PL può essere scritto in forma più compatta. Si noti come la funzione obiettivo è ottenuta dal prodotto scalare dei due

vettori  $c =$  $\sqrt{ }$  $\begin{array}{c} \n\end{array}$  $c_1$  $\overline{c_2}$ . . .  $\overline{c}_n$ 1  $\begin{array}{c} \n\end{array}$  $e x =$  $\sqrt{ }$  $\begin{array}{c} \n\end{array}$  $\overline{x}_1$  $\overline{x_2}$ . . .  $\bar{x}_n$ 1  $\begin{array}{c} \n\end{array}$ . Lo stesso prodotto può essere scritto come prodotto

righe per colonne del vettore riga  $c^T$  e del vettore colonna x, cioè:

Note su Programmazione Lineare e Metodo del Simplesso

$$
c^{T} x = \begin{bmatrix} c_{1} & c_{2} & \dots & c_{n} \end{bmatrix} \begin{bmatrix} x_{1} \\ x_{2} \\ \vdots \\ x_{n} \end{bmatrix} = c_{1} x_{1} + c_{2} x_{2} + \dots + c_{n} x_{n}
$$

Analogamente, il termine a sinistra di ciascun vincolo  $i$  può essere scritto come:

$$
a_i^T x = \begin{bmatrix} a_{i1} & a_{i2} & \dots & a_{in} \end{bmatrix} \begin{bmatrix} x_1 \\ x_2 \\ \vdots \\ x_n \end{bmatrix} = a_{i1}x_1 + a_{i2}x_2 + \dots + a_{in}x_n
$$

In forma più compatta, un problema PL diventa:

$$
\begin{array}{ll}\n\min(\max) & c^T x \\
\text{s.t.} & a_i^T x & = b_i \quad (i = 1 \dots k) \\
& a_i^T x & \leq b_i \quad (i = k + 1 \dots k') \\
& a_i^T x & \geq b_i \quad (i = k' + 1 \dots m) \\
& x \in \mathbb{R}^n\n\end{array}
$$

### 1.2 Soluzione di un problema PL

Una soluzione ammissibile di un problema di PL è un vettore  $x \in \mathbb{R}^n$  che soddisfa tutti i vincoli.

L'insieme di tutte le soluzioni ammissibili si dice regione ammissibile o insieme ammissibile.

Una soluzione ottima  $x^*$  è una soluzione ammissibile che ottimizza (miminizza o massimizza) il valore della funzione obiettivo tra tutte le soluzioni ammissibili:

 $c^T x^* \leq (\geq) c^T x, \forall x \in \mathbb{R}^n, x \text{ ammissible.}$ 

Non sempre un problema di PL ammette una soluzione ottima. Infatti, è possibile dimostrare che ogni problema di PL soddisfa sempre e solo uno dei 3 casi seguenti:

- 1. il problema è *inammissibile*: l'insieme ammissibile è vuoto;
- 2. il problema è *illimitato*: è possibile trovare delle soluzioni ammissibili che fanno diminuire (o aumentare per problemi di massimo) il valore della funzione obiettivo a piacere.
- 3. il problema ammette soluzione ottima: esiste almeno una soluzione ammissibile che ottimizza la funzione obiettivo (e il valore ottimo della funzione obiettivo `e limitato).

Risolvere un problema di PL significa riconoscere uno dei tre casi citati e dare, nel caso 3, una soluzione ottima e il corrispondete valore della funzione obiettivo.

# 2 Geometria della Programmazione Lineare

Per la messa a punto di metodi di soluzione di problemi di PL, è utile analizzare la geometria dell'insieme ammissibile.

### 2.1 La regione ammissibile

Ciascuna equazione o disequazione nel sistema dei vincoli di un problema PL individua una regione nello spazio  $\mathbb{R}^n$ : ogni equazione individua un iperpiano e ogni disequazione un semispazio chiuso. L'insieme ammissibile deriva dall'intersezione di questi iperpiani e semispazi chiusi.

**Definizione 1** (Poliedro). Un insieme  $P \subseteq \mathbb{R}^n$  è un poliedro se è ottenuto dall'intersezione di un numero finito di semispazi chiusi e iperpiani in  $\mathbb{R}^n$ .

Da un punto di vista geometrico, quindi, una soluzione ammissibile è un punto nello spazio *n*-dimensionale e la regione ammissibile è un poliedro nello stesso spazio. Un esempio è dato dalla figura ??.

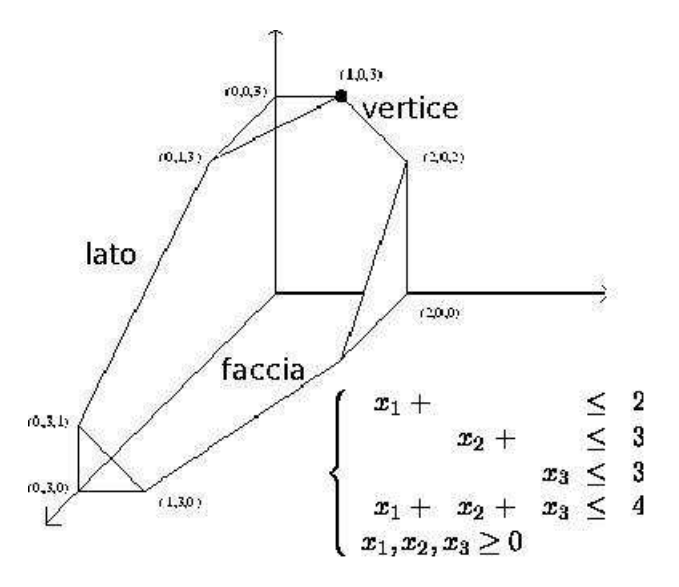

Figure 1: Un poliedro in  $\mathbb{R}^3$ 

Possiamo quindi scrivere un problema di PL nella seguente forma:

$$
\begin{array}{ll}\n\text{min(max)} & c^T x\\ \n\text{s.t.} & x \in P\n\end{array}
$$

oppure

$$
\min(\max)\{c^T x : x \in P\}
$$

dove  $P$  è un poliedro in  $\mathbb{R}^n$ .

### 2.2 Vertici di un poliedro

Se pensiamo alla soluzione di un problema di PL con il metodo grafico, intuiamo la particolare rilevanza dei punti del poliedro corrispondenti ai vertici, dove si trova una soluzione ottima. Introduciamo dei concetti che ci aiutino a generalizzare questo risultato.

**Definizione 2** (Combinazione convessa di due punti) Dati due punti  $x, y \in \mathbb{R}^n$ , il punto  $z \in \mathbb{R}^n$  è combinazione convessa di x e y se esiste uno scalare  $\lambda \in [0,1]$  tale che  $z =$  $\lambda x + (1 - \lambda)y$ .

Per avere un'idea del significato geometrico della combinazione convessa, consideriamo  $x e y$  nel piano, cioé  $x =$  $\lceil x_1 \rceil$  $\overline{x_2}$ 1  $e y =$  $\int y_1$  $y_2$ 1 . Le combinazioni convesse dei due punti $\boldsymbol{x}$ e y rappresentano, al variare di  $\lambda$  tra 0 e 1, tutti e soli i punti del segmento  $x - y$ , estremi inclusi (vedi figura ??).

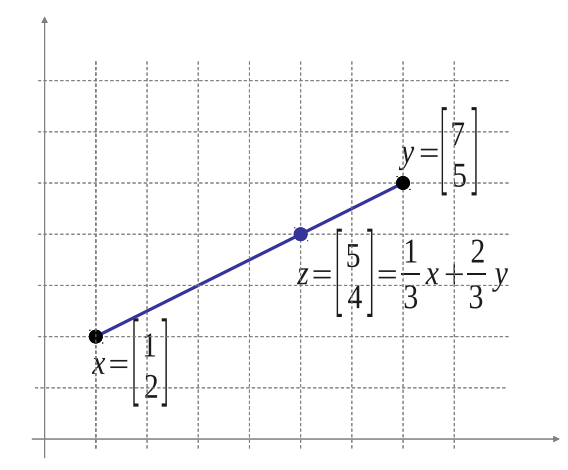

Figure 2: Combinazione convessa in  $\mathbb{R}^2$ 

**Definizione 3** (Combinazione convessa stretta di due punti) Dati due punti  $x, y \in \mathbb{R}^n$ , il punto  $z \in \mathbb{R}^n$  è combinazione convessa stretta di x e y se esiste uno scalare  $\lambda \in (0,1)$ tale che  $z = \lambda x + (1 - \lambda)y$ .

In pratica, la combinazione convessa stretta non include i due punti  $x \in y$ .

**Definizione 4** (Vertice di un poliedro) Dato un poliedro P e un punto del poliedro  $v \in P$ ,  $v \text{ }$ è vertice di P se non può essere espresso come combinazione convessa stretta di due punti distinti dello stesso poliedro:  $\nexists x, y \in P, \lambda \in (0,1) : x \neq y, v = \lambda x + (1 - \lambda)y.$ 

Il concetto di combinazione convessa può essere generalizzato alla combinazione di più punti, come segue.

**Definizione 5** (Combinazione convessa) Dati k punti  $x^1, x^2, \ldots x^k \in \mathbb{R}^n$ , il punto  $z \in \mathbb{R}^n$ è combinazione convessa di  $x^1, x^2 \ldots x^k$  se esistono k scalari non negativi  $\lambda_1, \lambda_2 \ldots \lambda_k \geq 0$ tali che  $\sum$ k  $i=1$  $\lambda_i = 1 \cdot e \cdot z = \sum$ k  $i=1$  $\lambda_i x^i$ .

Per l'interpretazione geometrica, possiamo considerare la figura ??: al variare dei coefficienti  $\lambda_i$ , si possono rappresentare tutti i punti nel quadrilatero evidenziato (corrispondente all'inviluppo convesso dei suoi 4 vertici).

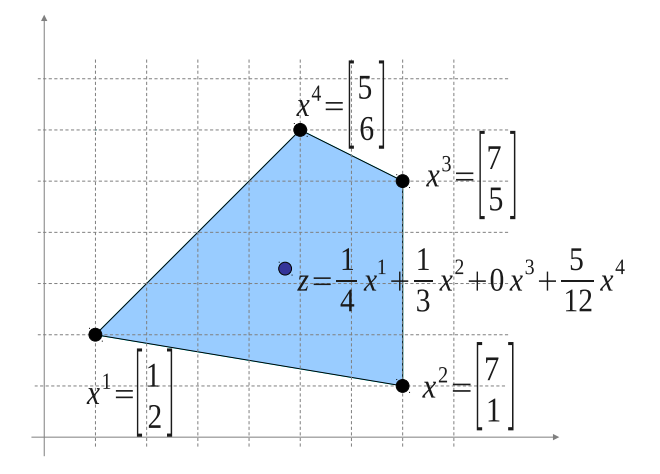

Figure 3: Combinazione convessa in  $\mathbb{R}^2$ 

Usando questa definizione, è facilmente intuibile il seguente risultato, del quale non diamo dimostrazione formale:

Teorema 1 (Rappresentazione dei poliedri [Minkowski-Weyl] - caso limitato): Dato un poliedro limitato  $P \subseteq \mathbb{R}^n$ , e indicando con  $v^1, v^2, ..., v^k$  ( $v^i \in \mathbb{R}^n$ ) i vertici di P, si ha  $x \in P \Rightarrow x = \sum_{i=1}^{k} \lambda_i v^i$  con  $\lambda_i \geq 0$ ,  $\forall i = 1..k$  e  $\sum_{i=1}^{k} \lambda_i = 1$ . In altri termini, ogni punto di  $P$  si può ottenere come combinazione convessa dei suoi vertici.

Abbiamo ora gli elementi per generalizzare il risultato che fa corrispondere l'ottimo di un problema PL con uno dei suoi vertici.

**Teorema 2** (Vertice ottimo) Dato un problema PL min(max) $\{c^T x : x \in P\}$ , se P è non vuoto e limitato, allora il problema ammette soluzione ottima e esiste almeno un vertice ottimo.

Dimostrazione: consideriamo il caso di problemi di minimizzazione (per problemi di massimizzazione la dimostrazione e analoga). L'esistenza di una soluzione ottima deriva dall'escludere la possibilità di problema inammissibile ( $P$  è non vuoto) e la possibilità di problema illimitato (P è limitato). Sia  $V = \{v^1, v^2 \dots v^k\}$  l'insieme dei vertici di

P. Consideriamo il minimo valore assunto dalla funzione obiettivo sui vertici e sia  $v^*$ il vertice (o uno dei vertici) in cui la funzione obiettivo assume questo valore minimo:  $v^* = \arg \min c^T v : v \in V$ . Per un generico punto del poliedro  $x \in P$ , possiamo scrivere:

$$
c^T x = c^T \sum_{i=1}^k \lambda_i v^i = \sum_{i=1}^k \lambda_i c^T v^i \ge \sum_{i=1}^k \lambda_i c^T v^* = c^T v^* \sum_{i=1}^k \lambda_i = c^T v^*
$$

In sintesi,  $\forall x \in P, c^T v^* \leq c^T x$ , cioè  $v^*$  è una soluzione ottima corrispondente ad un vertice del poliedro.

Il risultato appena dimostrato è molto importante perché permette di restringere la ricerca dell'ottimo di un problema di PL ai soli vertici di un poliedro (che, come vedremo, sono in numero limitato), potendo trascurare i restanti (infiniti) punti della regione ammissibile.

Consideriamo il seguente esempio.

Esempio 1 Una piccola ditta di profumi realizza due nuove fragranze a partire da 3 essenze: rosa, mughetto e viola. Per realizzare un litro di fragranza 1 sono richiesti 3 centilitri di rosa, 1 centilitro di mughetto e 3 centilitri di viola. Per realizzare un litro di fragranza 2 sono richiesti 4 centilitri di rosa, 4 centilitri di mughetto e 2 centilitri di viola. La disponibilità in magazzino per le tre essenze è di 24, 20 e 18 centilitri per rosa, mughetto e viola rispettivamente. Sapendo che l'azienda realizza un profitto di 13 e 10 euro per ogni litro venduto di fragranza 1 e 2 rispettivamente, determinare le quantità ottimali delle due fragranze da produrre.

Introducendo le variabili:

-  $x_1$ : quantità in litri di fragranza 1 e

-  $x_2$ : quantità in litri di fragranza 2,

un modello di programmazione lineare in grado di risolvere il problema è il seguente:

$$
\begin{array}{rcl}\n\max & 13x_1 & + & 10x_2 \\
s.t. & 3x_1 & + & 4x_2 & \leq & 24 \quad \text{(e1)} \\
x_1 & + & 4x_2 & \leq & 20 \quad \text{(e2)} \\
3x_1 & + & 2x_2 & \leq & 18 \quad \text{(e3)} \\
x_1 & , & x_2 & \geq & 0\n\end{array}
$$

In figura ?? è rappresentata la regione ammissibile.

La ricerca dell'ottimo può avvenire sui soli vertici e ciascun vertice è ottenibile dall'intersezione di due delle rette che definiscono i semipiani corrispondenti ai vincoli (sulle disponibilità di essenze o di non negatività delle variabili). Ad esempio, il vertice  $B =$  $(2, 9/2)$  è ottenuto dall'intersezione della retta  $x_1 + 4x_2 = 20$  con la retta  $3x_1 + 4x_2 = 24$ ; il vertice  $E = (6,0)$  è ottenuto dall'intersezione delle rette  $x_2 = 0$  e  $3x_1 + 2x_2 = 18$ etc. Calcolando il valore della funzione obiettivo in ciascun vertice e scegliendo il valore minimo, si ottiene l'ottimo in corrispondenza del vertice C:  $x_1 = 4, x_2 = 3$  con valore della funzione obiettivo pari a 82 (profitto massimo pari a 82).

Ovviamente, la rappresentazione grafica dei vertici non è sempre possibile e, per poter procedere alla ricerca dell'ottimo sui vertici, è necessario poterli determinare per via algebrica.

Note su Programmazione Lineare e Metodo del Simplesso

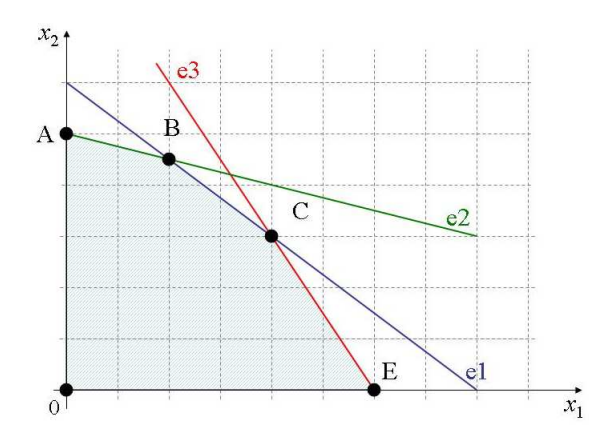

Figure 4: Regione ammissibile del problema dei profumi

# 3 Caratterizzazione algebrica dei vertici

### 3.1 Motivazioni

Tralasciando per il momento i vincoli di non negativit`a delle variabili, i restanti vincoli del problema, possono essere scritti sotto forma di equazioni come segue:

$$
3x_1 + 4x_2 + s_1 = 24 \nx_1 + 4x_2 + s_2 = 20 \n3x_1 + 2x_2 + s_3 = 18
$$

dove  $s_1, s_2$  e  $s_3$  sono variabili ausiliarie che indicano la possibilità di soddisfare i rispettivi vincoli originari all'uguaglianza (se assumono valore 0) o in modo stretto (se assumono valori  $> 0$ ).

Si tratta di un sistema di 3 equazioni (non ridondanti n´e contraddittorie) in 5 incognite che, come noto, può essere risolto sfruttando 2 gradi di libertà per fissare a piacere il valore di 2 incognite e ricavare il valore delle altre 3. Decidiamo allora di fissare al valore 0 le incognite  $s_1$  e  $s_2$ . Si ottiene il sistema

$$
3x_1 + 4x_2 = 24
$$
  
\n
$$
x_1 + 4x_2 = 20
$$
  
\n
$$
3x_1 + 2x_2 + s_3 = 18
$$

che porta alla soluzione  $x_1 = 2, x_2 = 9/2, s_1 = 0, s_2 = 0, s_3 = 3$ . Si noti come tale soluzione corrisponda al vertice B. In effetti, porre  $s_1 = s_2 = 0$  significa, da un punto di vista geometrico, saturare i vincoli (e1) ed (e2): la soluzione si trover`a quindi all'intersezione delle corrispondenti rette. Un'altra soluzione particolare può essere ottenuta fissando a 0 le variabili  $x_1$  e  $s_2$ , che porta alla soluzione  $x_1 = 0, x_2 = 5, s_1 = 4,$  $s_2 = 0$ ,  $s_3 = 8$ , corrispondente al vertice A.

Intuiamo quindi che, tra le infinite  $(\infty^{5-3})$  soluzioni del sistema di equazioni equivalente ai vincoli del problema, ne esistono alcune particolari: queste soluzioni sono ottenute fissando a 0 un numero opportuno di variabili e corrispondono a vertici della regione ammissibile.

Si noti che le le variabili da porre a 0 devono essere opportunamente scelte. Ad esempio, ponendo  $x_1 = s_1 = 0$ , si ottiene la soluzione  $x_1 = 0$ ,  $x_2 = 6$ ,  $s_1 = 0$ ,  $s_2 = -4$ ,  $s_3 = 6$  che non corrisponde ad un vertice del poliedro: la soluzione ottenuta non è infatti ammissibile, dato che  $s_2 < 0$  indica che il vincolo (e2) è violato.

Cerchiamo di generalizzare queste osservazioni. Il primo passo è scrivere i vincoli di un problema PL in modo conveniente sotto forma di sistema di equazioni lineari. Il secondo passo è la manipolazione del sistema di equazioni per derivare delle soluzioni che corrispondano a vertici del poliedro ammissibile. Introduciamo quindi la forma standard per un problema di PL e richiamiamo alcune notazioni e proprietà dell'algebra lineare.

### 3.2 Forma standard di problemi di programmazione lineare

Un qualsiasi problema di PL può essere messo nella seguente forma, detta *forma standard*:

min 
$$
c_1x_1 + c_2x_2 + \ldots + c_nx_n
$$
  
\ns.t.  $a_{i1}x_1 + a_{i2}x_2 + \ldots + a_{in}x_n = b_i$   $(i = 1 \ldots m)$   
\n $x_i \in \mathbb{R}_+$   $(i = 1 \ldots n)$ 

dove

- la funzione obiettivo `e di minimo e senza costanti additive o moltiplicative (si moltiplicano per -1 le funzioni di massimizzazione; le costanti additive e moltiplicative possono essere trascurate);
- tutte le variabili sono positive o nulle (si effettuano sostituzioni di variabili per le variabili libere o negative);
- tutti i vincoli sono delle equazioni (si aggiunge una variabile positiva di slack per i vincoli di  $\leq$  e si sottrae una variabile positiva di surplus per i vincoli di  $\geq$ );
- i termini noti  $b_i$  sono tutti positivi o nulli (si moltiplicano per -1 i vincoli con termine noto negativo).

Ciò permette, senza perdere in generalità, di risolvere un qualsiasi problema di PL tramite sistemi di equazioni lineari.

Esercizio 1 Mettere in forma standard il seguente problema di PL:

$$
\begin{array}{ll}\n\max & 5(-3x_1 + 5x_2 - 7x_3) + 34 \\
s.t. & -2x_1 + 7x_2 + 6x_3 - 2x_1 \le 5 \\
& -3x_1 + x_3 + 12 \ge 13 \\
& x_1 + x_2 \le -2 \\
& x_1 \le 0 \\
& x_2 \ge 0\n\end{array}
$$

Note su Programmazione Lineare e Metodo del Simplesso

Soluzione. Definendo:

$$
\begin{array}{ll}\n\hat{x}_1 = -x_1 & (\hat{x}_1 \ge 0) \\
x_3 = x_3^+ - x_3^- & (x_3^+ \ge 0 , x_3^- \ge 0)\n\end{array}
$$

abbiamo

$$
\begin{array}{ll}\n\min & -3\hat{x}_1 - 5x_2 + 7x_3^+ - 7x_3^- \\
s.t. & 4\hat{x}_1 + 7x_2 + 6x_3^+ - 6x_3^- + s_1 = 5 \\
& 3\hat{x}_1 + x_3^+ - x_3^- - s_2 = 1 \\
& \hat{x}_1 - x_2 - s_3 = 2 \\
& \hat{x}_1 \ge 0 \,, \ x_2 \ge 0 \,, \ x_3^+ \ge 0 \,, \ x_3^- \ge 0 \,, \ s_1 \ge 0 \,, \ s_2 \ge 0 \,, \ s_3 \ge 0.\n\end{array}
$$

#### 3.3 Richiami di algebra lineare

#### 3.3.1 Vettori e matrici

- Un vettore  $v \in \mathbb{R}^n$  è una *n*-upla di numeri reali  $(v_1, v_2 \dots v_n)$ .
- Una matrice  $A \in \mathbb{R}^{m \times n}$ è una tabella  $m \times n$  di numeri reali ordinati secondo righe 1

e colonne:  $A =$  $\sqrt{ }$  $\begin{array}{c} \begin{array}{c} \begin{array}{c} \end{array} \\ \begin{array}{c} \end{array} \end{array} \end{array}$  $a_{11}$   $a_{12}$  ...  $a_{1n}$  $a_{11}$   $a_{12}$  ...  $a_{1n}$ . . . . . . . . . . . .  $a_{m1}$   $a_{m2}$  ...  $a_{mn}$ 

• Un vettore  $v \in \mathbb{R}^n$  può essere visto come una matrice particolare con una sola colonna o riga:

- vettore colonna 
$$
v \in \mathbb{R}^{n \times 1}
$$
:  $v = \begin{bmatrix} v_1 \\ v_2 \\ \vdots \\ v_n \end{bmatrix}$   
- vettore riga  $v^T \in \mathbb{R}^{1 \times n}$ :  $v^T = [v_1, v_2, ..., v_n]$ 

• Dati due vettori  $v, w \in \mathbb{R}^n$ , il prodotto scalare  $v \cdot w$  può essere scritto come caso particolare del prodotto tra matrici righe × colonne:

$$
v \cdot w = v^T w = v w^T = \sum_{i=1}^n v_i w_i
$$

• Una matrice  $A \in \mathbb{R}^{m \times n}$ può essere scritta come giustapposizione delle sue righe o colonne:  $A =$  $\sqrt{ }$  $\begin{array}{c} \n\end{array}$  $a_{11}$   $a_{12}$  ...  $a_{1n}$  $a_{11}$   $a_{12}$  ...  $a_{1n}$ . . . . . . . . . . . .  $a_{m1}$   $a_{m2}$  ...  $a_{mn}$ 1  $\begin{array}{c} \n\vdots \\
\downarrow\n\end{array}$ =  $\sqrt{ }$  $\begin{array}{c} \n\end{array}$  $a_1^T$  $\frac{a_2^T}{\vdots}$  $a_n^T$ m 1  $=\begin{bmatrix} A_1 \end{bmatrix} A_2 \ldots \begin{bmatrix} A_n \end{bmatrix}$ 

- Il Rango di una matrice  $A \in \mathbb{R}^{m \times n}$  è indicato con  $\rho(A)$  ed è il massimo numero di righe linearmente indipendenti (coincide con il massimo numero di colonne linearmente indipendenti).
- Matrici quadrate  $B \in \mathbb{R}^{m \times m}$ :
	- matrice inversa:  $B^{-1} \in \mathbb{R}^{m \times m}$ :  $B^{-1}B = BB^{-1} = I$  (matrice identità  $m \times m$ );
	- B è invertibile  $\Longleftrightarrow det(B) \neq 0$  (matrice non singolare);
	- $-\det(B) \neq 0 \Longleftrightarrow \rho(B) = m.$

#### 3.3.2 Sistemi di equazioni lineari

- Sistemi di equazioni in forma matriciale: un sistema di m equazioni in n incognite pu`o essere messo in forma matriciale:  $Ax = b$ , con  $A \in \mathbb{R}^{m \times n}$ ,  $b \in \mathbb{R}^m$  e  $x \in \mathbb{R}^n$ .
- $\bullet$  Teorema di Rouché-Capelli:  $Ax = b$  ammette soluzioni  $\iff \rho(A) = \rho(A|b) = r (\infty^{n-r}$  soluzioni).
- Operazioni elementari su matrici:
	- scambiare la riga i con la riga j;
	- moltiplicare la riga i per uno scalare non nullo;
	- sostituire alla riga i, la riga i più  $\alpha$  volte la riga j  $(\alpha \in \mathbb{R} \setminus \{0\})$ .

Le operazioni elementari sulla matrice aumentata  $[A|b]$  non alterano l'insieme delle soluzioni ammissibili del sistema  $Ax = b$ .

• Metodo di Gauss-Jordan per la soluzione di sistemi  $Ax = b$ : eseguire delle operazioni elementari sulla matrice aumentata in modo da ottenere in A una sottomatrice identità di dimensioni pari a  $\rho(A) = \rho(A|b)$ .

### 3.4 Soluzioni di base

Un metodo per risolvere un sistema di equazioni lineari si ottiene ricorrendo al concetto di base di una matrice. Sia data una matrice  $A \in \mathbb{R}^{m \times n}$ .

D'ora in poi assumeremo che  $n > m$  (in modo da avere infinite soluzioni ammissibili tra le quali scegliere la soluzione ottima) e che la matrice abbia rango massimo  $(\rho(A) = m).$ 

**Definizione 6** (Base) Una base di A è una sottomatrice quadrata di A di rango massimo o, in altri termimi, una matrice  $B \in \mathbb{R}^{m \times m}$  ottenuta scegliendo m colonne linearmente indipendenti della matrice A.

Dato un sistema  $Ax = b$  si scelga una base B della matrice A. Le colonne della matrice A e le variabili del vettore x possono essere riordinati opportunamente in modo da poter scrivere:

$$
A = [B|F] \quad B \in \mathbb{R}^{m \times m}, \det(B) \neq 0 \qquad x = \begin{bmatrix} x_B \\ x_F \end{bmatrix}, x_B \in \mathbb{R}^m, x_F \in \mathbb{R}^{n-m}
$$

dove

- $B$  è l'insieme delle colonne di  $A$  che formano la base;
- F l'insieme delle restanti colonne;
- $x_B$  il vettore delle variabili corrispondenti alle colonne in base (variabili di base);
- $x_F$  il vettore delle variabili corrispondenti alle colonne fuori base (variabili non di base o fuori base).

Di conseguenza, il sistema  $Ax = b$  si può scrivere in forma a blocchi:

$$
Ax = b \Longrightarrow [B|F] \begin{bmatrix} x_B \\ x_F \end{bmatrix} = Bx_B + Fx_F = b
$$

Osservando che la matrice di base  $B$  è invertibile (ha rango massimo) possiamo premoltiplicare per  $B^{-1}$  ottenendo  $x_B = B^{-1}b - B^{-1}Fx_F$ . Pertanto, una soluzione al sistema  $Ax = b$  si può ottenere ponendo a 0 tutte le variabili fuori base  $(x_F = 0)$  e scrivendo

$$
x = \left[ \begin{array}{c} x_B \\ x_F \end{array} \right] = \left[ \begin{array}{c} B^{-1}b \\ 0 \end{array} \right]
$$

Esercizio 2 Con riferimento all'esempio precedente, si consideri la base formata dalle colonne di  $x_1, x_2$  e  $s_3$  e si determinino B, F,  $x_B$  e  $x_F$ .

Scegliendo una matrice di base  $B'$  diversa da  $B$ , cioè scegliendo un diverso insieme di m colonne di A linearmente indipendenti, si ottiene una nuova soluzione del sistema

$$
x = \left[ \begin{array}{c} x_{B'} \\ x_{F'} \end{array} \right] = \left[ \begin{array}{c} B'^{-1}b \\ 0 \end{array} \right].
$$

Definizione 7 Soluzioni di base *Dato un sistema di equazioni*  $Ax = b$ , le soluzioni ottenute scegliendo una base B della matrice e ponendo  $x_B = B^{-1}b$  e  $x_F = 0$  si dicono soluzioni di base.

Caratteristica delle soluzioni di base è di avere (al più) m variabili diverse da 0 (le variabili di base) e (almeno)  $m - n$  variabili pari a 0 (variabili non di base). Infatti, potrebbe verificarsi il caso corrispondente alla seguente definizione:

Definizione 8 Soluzioni di base degeneri *Dato un sistema di equazioni*  $Ax = b e$  una base B di A, la soluzione di base corrispondente (e, per estensione, la stessa base) si dice degenere se il vettore  $x_B = B^{-1}b$  ha almeno una componente nulla.

Qualora il sistema di equazioni  $Ax = b$  sia riferito ad un problema di PL in forma standard, si introducono le seguenti definizioni:

Definizione 9 Soluzioni di base ammissibili Dato un sistema di equazioni  $Ax = b$  e una base B di A, la soluzione di base corrispondente (e, per estensione, la stessa base) si dice ammissibile (resp. non ammissibile) se viene soddisfatta (resp. non soddisfatta) la condizione di non negatività  $x_B = B^{-1}b \geq 0$ .

Ad esempio, con riferimento all'esempio rappresentato in figura ??, la base formata dalle colonne di  $x_1, x_2$  e  $s_3$  è ammissibile (vertice B), mentre la base formata dalle colonne di  $x_1, s_2$  e  $s_3$  non è ammissibile (la corrispondente soluzione è l'intersezione della retta  $x_2 = 0$  con la retta (e1) che si trova fuori dalla regione ammissibile).

### 3.5 Vertici e soluzioni di base

Consideriamo un problema di PL in forma standard

min 
$$
c_1x_1 + c_2x_2 + \ldots + c_nx_n
$$
  
\ns.t.  $a_{i1}x_1 + a_{i2}x_2 + \ldots + a_{in}x_n = b_i$   $(i = 1 \ldots m)$   
\n $x_i \in \mathbb{R}_+$   $(i = 1 \ldots n)$ 

o, equivalentemente, in forme più compatte:

$$
\begin{array}{ll}\n\text{min} & c^T x \\
\text{s.t.} & Ax & = b \\
x & \geq 0\n\end{array}
$$

oppure

$$
\min\{c^T x : Ax = b, x \ge 0\}
$$

Le soluzioni ammissibili di base associate al problema di PL si ottengono risolvendo un sistema di equazioni univocamente determinato e che corrisponde, secondo l'interpretazione geometrica sopra riportata, all'intersezione di un numero opportuno di iperpiani in R. Si ha infatti la seguente importante proprietà, nota come *caratterizzazione algebrica dei* vertici di un politopo:

Teorema 3 (Corrispondenza tra vertici e soluzioni di base). Dato un problema di PL  $\min\{c^T x : Ax = b, x \ge 0\}$  e il corrispondente poliedro della regione ammissibile  $P = \{x \in$  $\mathbb{R}^n : Ax = b, x \ge 0\}, x \in solutione$  ammissibile di base del sistema  $Ax = b \Longleftrightarrow x \in vertices$ di P.

Dimostrazione: Vedi libro di riferimento.

Immediata e importante conseguenza è il seguente risultato

**Teorema 4** Soluzione ammissibile di base ottima. Dato un problema di PL min $\{c^T x$ :  $x \in P$ , dove  $P = \{x \geq 0 : Ax = b\}$  è un poliedro limitato e non vuoto, **esiste almeno** una soluzione ottima coincidente con una soluzione ammissibile di base.

Dimostrazione: Per il teorema ?? esiste un vertice ottimo che corrisponde, per il teorema ??, a una soluzione ammissibile di base.

#### 3.6 Verso un metodo per la soluzione di problemi di PL

I risultati teorici sopra riportati possono essere immediatamente sfruttati per derivare un metodo generale per la soluzione di un problema di PL min ${c^T x : Ax = b, x \ge 0}$ .

Per il teorema ??, la soluzione ottima, se esiste, può essere ricercata tra tutte le soluzioni di base del sistema di equazioni  $Ax = b$ . In particolare, siamo interessati alle soluzioni **ammissibili** di base, cioè le soluzioni di base in cui le variabili di base assumano valori positivi o nulli:  $B^{-1}b \geq 0$ .

Mentre il numero di soluzioni ammissibili è, almeno per i casi di interesse, illimitato (∞<sup>(n−m)</sup> secondo il teorema di Rouché-Capelli), il numero di soluzioni ammissibili di base (e, per il teorema ??, il numero di vertici del poliedro ammissibile) `e limitato superiormente dal numero delle possibili combinazioni di m colonne scelte tra le n colonne di A:

$$
\binom{n}{m} = \frac{n!}{m!(n-m)!}
$$
 (numero massimo di soluzioni ammissibili di base  
e di vertici del poliedro ammissibile)

Pertanto, si potrebbe derivare un algoritmo che ricerca esaustivamente tutte le possibili basi di A. Ovviamente, anche se non tutte le combinazioni di m colonne tra le n della matrice A corrispondono a soluzioni di base (le colonne potrebbero non essere linearmente indipendenti o la corrispondente soluzione di base potrebbe non essere ammissibile), il numero di soluzioni ammissibili di base è comunque molto elevato e la ricerca esaustiva non è un metodo efficiente.

Il **metodo del simplesso** è un metodo iterativo che permette di esplorare in modo efficiente l'insieme delle soluzioni ammissibili di base, a partire da una soluzione ammissibile di base data. L'efficienza consiste nel garantire di generare, ad ogni iterazione:

- soluzioni ammissibili
- soluzioni che migliorino (o comunque non peggiorino) la soluzione all'iterazione precedente, in termini di valore della funzione obiettivo.

# 4 Soluzione di un problema di PL: esempio

Abbiamo stabilito che la ricerca dell'ottimo di un problema di programmazione lineare pu`o essere limitata alle soluzioni di base. Vediamo ora, attraverso un esempio, come sia possibile evitare una ricerca esaustiva di tutte le soluzioni di base considerando il passaggio da una soluzione ammissibile di base corrente a un'altra soluzione di base che migliori il valore della funzione obiettivo e sia ammissibile.

Consideriamo il problema dei profumi in forma standard:

Note su Programmazione Lineare e Metodo del Simplesso

$$
\begin{array}{rcl}\n\min & -13x_1 & -10x_2 \\
s.t. & 3x_1 & +14x_2 & +18x_1 \\
& x_1 + 4x_2 + s_1 & +18x_2 + s_2 & =20 \\
& 3x_1 + 2x_2 + s_1 + s_2 + s_3 & =18 \\
& x_1, x_2, s_1, s_2, s_3 & \geq 0\n\end{array}
$$

Consideriamo come soluzione di base di partenza, la soluzione ottenuta scegliendo le colonne di  $x_1, x_2$  ed  $s_3: B =$  $\lceil$  $\overline{1}$ 3 4 0 1 4 0 3 2 1 1 . Ponendo a 0 le variabili fuori base e risolvendo

il sistema di equazioni lineari risultante, si ottiene la soluzione:

$$
x_B = \begin{bmatrix} x_1 \\ x_2 \\ s_3 \end{bmatrix} = \begin{bmatrix} 2 \\ 9/2 \\ 3 \end{bmatrix} \quad x_F = \begin{bmatrix} s_1 \\ s_2 \end{bmatrix} = \begin{bmatrix} 0 \\ 0 \end{bmatrix}
$$

Indichiamo con z il valore della funzione obiettivo. In corrispondenza della base corrente si ha:

$$
z = c^T x = c_B^T x_B + c_F^T x_F = c_B^T x_B = -71
$$

Il passaggio ad una nuova base comporta la variazione (in aumento) di almeno una delle variabili attualmente fuori base. Tale variazione avr`a degli effetti sul valore delle variabili attualmente in base e sul valore della funzione obiettivo. Esprimiamo pertanto il valore della funzione obiettivo e delle variabili attualmente in base nei termini delle variabili fuori base, sfruttando le equazioni dei vincoli. Effettuiamo delle operazioni di sostituzione:

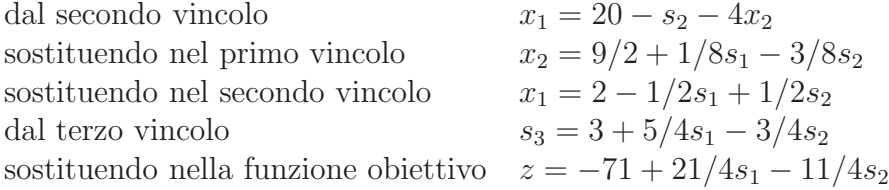

Complessivamente:

$$
x_1 = 2 - 1/2 \quad s_1 + 1/2 \quad s_2
$$
  
\n
$$
x_2 = 9/2 + 1/8 \quad s_1 - 3/8 \quad s_2
$$
  
\n
$$
s_3 = 3 + 5/4 \quad s_1 - 3/4 \quad s_2
$$
  
\n
$$
z = -71 + 21/4 \quad s_1 - 11/4 \quad s_2
$$

Si noti che, ponendo a 0 le variabili fuori base, si ottengono i valori di  $z \in x_B$  prima ricavati (corrispondenti al vertice  $B$  nella figura della regione ammissibile). Con le equazioni sotto questa forma, è subito evidente che, per migliorare il valore della funzione obiettivo, si potrebbe lasciare  $s_1 = 0$  e aumentare il valore della variabile  $s_2$ : per ogni unità

di aumento di  $s_2$  si ottiene una diminuzione della funzione obiettivo di 11/4. Converrebbe quindi aumentare  $s_2$  quanto più possibile. La variazione di  $s_2$ , però, si riflette sulle variabili attualmente in base. Si ha infatti (ricordando che  $s_1 = 0$ ):

$$
\begin{array}{rcl}\nx_1 &=& 2 + 1/2 & s_2 \\
x_2 &=& 9/2 &-& 3/8 & s_2 \\
s_3 &=& 3 &-& 3/4 & s_2\n\end{array}
$$

È quindi evidente che, all'aumentare di  $s_2$ ,  $x_1$  tende ad aumentare, mentre sia  $x_2$  sia  $s_3$ diminuiscono. Se  $s_2$  assume valori troppo elevati,  $x_2$  e/o  $s_3$  potrebbero diventare negative, portando ad una soluzione che, pur rispettando i tre vincoli di uguaglianza, violerebbe i vincoli di non negatività delle variabili e sarebbe quindi non ammissibile. Esiste dunque un limite all'aumento di  $s_2$ , ottenibile risolvendo il sistema

$$
\left\{\n\begin{array}{ccc}\n9/2 & - & 3/8 & s_2 \geq 0 \\
3 & - & 3/4 & s_2 \geq 0\n\end{array}\n\right.\n\Rightarrow\n\left\{\n\begin{array}{ccc}\ns_2 \leq 12 \\
s_2 \leq 4\n\end{array}\n\right.
$$

Dalla condizione più stringente, si ottiene quindi il valore limite 4. Ora, ponendo  $s_2 = 4$ , si ha  $s_3 = 0$ : abbiamo quindi una nuova soluzione di base

$$
x_B = \begin{bmatrix} x_1 \\ x_2 \\ s_2 \end{bmatrix} = \begin{bmatrix} 4 \\ 3 \\ 4 \end{bmatrix} \quad x_F = \begin{bmatrix} s_1 \\ s_3 \end{bmatrix} = \begin{bmatrix} 0 \\ 0 \end{bmatrix}
$$

$$
z = -82
$$

che corrisponde al vertice C. Ripetiamo il ragionamento con la nuova base. Effettuando le sostituzioni per esprimere il valore della funzione obiettivo e delle variabili in base nei termine delle variabili attualmente fuori base, si ottiene (per semplicit`a possiamo partire dalle ultime relazioni ottenute):

$$
v.3 \quad s_2 = -4/3(s_3 - 3 - 5/4s_1) = 4 + 5/3 \quad s_1 - 4/3 \quad s_3
$$
  
\n
$$
v.1 \quad x_1 = 2 - 1/2s_1 + 1/2(4 + 5/3s_1 - 4/3s_3) = 4 + 1/3 \quad s_1 - 2/3 \quad s_3
$$
  
\n
$$
v.2 \quad x_2 = 9/2 + 1/8s_1 - 3/8(4 + 5/3s_1 - 4/3s_3) = 3 - 1/2 \quad s_1 - 1/2 \quad s_3
$$
  
\n
$$
f.0. \quad z = -71 + 21/4s_1 - 11/4(4 + 5/3s_1 - 4/3s_3) = -82 + 2/3 \quad s_1 + 11/3 \quad s_3
$$

Dall'ultima relazione è evidente come la funzione obiettivo non possa essere migliorata, visto che qualsiasi variazione ammissibile (in aumento) delle variabili attualmente fuori base ne farebbe aumentare il valore. Pertanto possiamo concludere che la soluzione corrente è una soluzione ottima di base (e quindi una delle soluzioni ottime) del problema dei profumi. Il problema è stato pertanto risolto esplorando solo due tra le  $\begin{pmatrix} 5 \\ 2 \end{pmatrix}$ 3  $\setminus$  $= 10$ possibili soluzioni di base. Cerchiamo adesso di generalizzare i passi che ci hanno permesso tale risultato.

# 5 Forma canonica di un problema di PL

Le osservazioni sopra esposte sono state rese evidenti dall'aver esplicitato le variabili e la funzione obiettivo in termini delle sole variabili fuori base. Tali espressioni portano ad un sistema di equazioni di vincoli e ad una funzione obiettivo equivalenti al problema originario. La forma introdotta `e detta forma canonica di un problema di PL (in analogia con la forma canonica dei sistemi di equazioni lineari).

Definizione 10 (Forma canonica di un problema PL). Dato un problema di PL in forma standard min $\{z = c^T x : Ax = b, x \ge 0\}$  e data una base B di A, il problema si dice in forma canonica rispetto alla base  $B$  se tutte le variabili in base e la funzione obiettivo sono scritte esplicitamente nei termini delle variabili fuori base:

$$
\begin{array}{rcl}\nz & = & \bar{z}_B + \bar{c}_{F_1} & x_{F_1} + \bar{c}_{F_2} & x_{F_2} + \ldots + \bar{c}_{F_{(n-m)}} & x_{F_{(n-m)}} \\
x_{B_i} & = & \bar{b}_i - \bar{a}_{iF_1} & x_{F_1} - \bar{a}_{iF_2} & x_{F_2} - \ldots - \bar{a}_{iF_{(n-m)}} & x_{F_{(n-m)}} & (i = 1 \ldots m)\n\end{array}
$$

dove

 $\bar{z}_B$  è uno scalare,  $\bar{b}_i$  è uno scalare,  $B_i$  è l'indice della *i*-esima variabile in base (ce ne sono m),  $F_i$  è l'indice della j-esima variabile fuori base (ce ne sono  $n - m$ ),  $\bar{c}_{F_i}$  $\hat{e}$  il coefficiente della j-esima variabile fuori base in funzione obiettivo,  $-\bar{a}_{iF_j}$ `e il coefficiente della j-esima variabile fuori base nel vincolo che esprime la i-esima variabile in base (con segno − per convenienza espositiva).

Il sistema in forma canonica rispetto ad una base permette di calcolare immediatamente i valori della funzione obiettivo e delle variabili in base al variare delle variabili fuori base. In particolare, ponendo tutte le variabili fuori base a 0, i valori ottenuti sono le componenti della soluzione di base in esame e il corrispondente valore della funzione obiettivo. Pertanto:

- $\bar{z}_B$  è il valore della funzione obiettivo in corrispondenza della soluzione di base associata a B e
- $b_i$  è il valore della variabile  $x_{B_i}$  nella soluzione di base associata a B.

Se invece si pongono a  $\theta$  tutte le variabili fuori base tranne una si ha la possibilità di effettuare e analizzare facilmente un cambiamento di base attraverso la valutazione immediata:

- del valore della nuova variabile che porta all'azzeramento di almeno una delle variabili attualmente in base,
- dei nuovi valori delle variabili in base,
- degli effetti sul valore della funzione obiettivo.

Le osservazioni che seguono assumono di avere un problema di PL scritto in forma canonica rispetto ad una base B.

# 6 Costi ridotti e test di ottimalità

Dato un problema di PL in forma canonica rispetto ad una base B, la funzione obiettivo esprime come varierebbe il valore corrente della funzione obiettivo se si modificassero i valori delle variabili fuori base. In questo senso, il coefficiente  $\bar{c}_{F_j}$  corrisponde al costo della variabile fuori base  $x_{F_i}$  quando la funzione obiettivo è nella forma canonica e viene detto costo ridotto. Si noti che le variabili in base non compaiono nella funzione obiettivo in forma canonica e assumiamo che il loro costo ridotto sia pari a 0. Possiamo pertanto generalizzare la seguente definizione.

Definizione 11 (Costo ridotto). Dato un problema di PL in forma canonica rispetto a una base B, il coefficiente  $\bar{c}_i$  della variabile  $x_j$  nella funzione obiettivo si dice costo ridotto della variabile  $x_j$  rispetto alla base B.

Il costo ridotto  $\bar{c}_{F_j}$  rappresenta l'incremento marginale del costo complessivo (funzione obiettivo di minimo) per ogni unità di variazione in aumento della variabile  $x_{F_j}$ . La definizione *ridotto* deriva dal fatto che, come vedremo,  $\bar{c}_{F_j}$  si può facilmente calcolare sottraendo al costo originario  $c_{F_j}$  una quantità che dipende dalla base B.

Ricordando che i costi ridotti delle variabili in base sono tutti pari a 0 per definizione, `e immediato dimostrare il seguente teorema.

Teorema 5 Sia dato un problema di programmazione lineare e una sua base ammissibile B. Se tutti i costi ridotti rispetto alla base B sono non negativi ( $\geq 0$ )allora la soluzione di base associata a  $B \triangle$  ottima.

**Dimostrazione:**  $\hat{E}$  immediata dalle osservazioni precedenti.  $\blacksquare$ 

Si fa notare come il teorema sia valido solo nella direzione (costi ridotti > 0)  $\Rightarrow$ (soluzione ottima), mentre l'inversa non è necessariamente verificata. E infatti possibile trovare dei contro-esempi di soluzioni di base ottime con costi ridotti negativi. Ciò si potrebbe verificare in caso di soluzioni ottime di base degenere (almeno una variabile in base ha valore 0), come sarà più chiaro in seguito.

# 7 Operazioni di cambio base

Se il test di ottimalità dà esito negativo, allora possiamo migliorare la soluzione corrente cambiando la base. Le operazioni di cambio base di nostro interesse sono quelle che consentono di passare dalla base ammissibile  $B$  ad un'altra base  $B$  con le seguenti caratteristiche:

- 1.  $B \nightharpoonup$  is una base *adiacente* a  $B$  (due basi si dicono adiacenti se differiscono per una sola colonna);
- 2. la soluzione di base associata a  $\tilde{B}$  migliora il valore della funzione obiettivo;

3. la soluzione di base associata a  $\tilde{B}$  rimane una soluzione ammissibile.

La prima condizione corrisponde alla scelta di due variabili (e relative colonne) interessate al cambio base: una variabile  $x_{B_t}$  nella base di partenza che esca dalla base e una variabile  $x_{F_h}$  fuori dalla base di partenza che entri nella nuova base. In termini di matrici, si tratta di ottenere  $\tilde{B}$  a partire da B, sostituendo la colonna  $A_{B_t}$  con la colonna  $A_{F_h}$ , e determinando una nuova partizione della matrice A:

$$
A = [B|F] = [B_1 \cdots B_t] \cdots B_m |F_1 \cdots F_{n-m}] = [A_{B_1} \cdots A_{B_n} \cdots A_{B_m} |A_{F_1} \cdots A_{F_n}] \cdots A_{F_{n-m}}]
$$

$$
A = [\tilde{B}|\tilde{F}] = [\tilde{B}_1 \cdots \tilde{B}_t] \cdots \tilde{B}_m \mid \tilde{F}_1 \cdots \tilde{F}_{n-m}] = [\tilde{A}_{B_1} \cdots \tilde{A}_{B_n}] \cdots \tilde{A}_{B_m} \mid \tilde{A}_{F_1} \cdots \tilde{A}_{B_t} \cdots \tilde{A}_{F_{n-m}}]
$$

#### 7.1 Determinazione della variabile che entra in base

La scelta della variabile che entra nella nuova base  $\tilde{B}$  è guidata dalla seconda condizione, e cioè dalla ricerca di un miglioramento della funzione obiettivo. Richiamiamo l'espressione della fuzione obiettivo nella forma canonica

$$
z = \bar{z}_B + \bar{c}_{F_1} x_{F_1} + \bar{c}_{F_2} x_{F_2} + \ldots + \bar{c}_{F_{(n-m)}} x_{F_{(n-m)}}
$$

Dalla definizione di costo ridotto segue immediatamente che

Scelta della variabile entrante  $x_h$ : facciamo entrare in base una *qualsiasi* variabile con costo ridotto strettamente negativo:  $x_h : \bar{c}_h < 0$ .

### 7.2 Determinazione della variabile che lascia la base

Visto che vogliamo che B e  $\tilde{B}$  siano adiacenti, una volta scelta  $x_h$  come variabile entrante, tutte le altre variabili vengono lasciate a 0 e il valore della funzione obiettivo in corrispondenza della base  $B$  sarà:

$$
z = \bar{z}_B + \bar{c}_h \ x_h = \bar{z}_{\tilde{B}}
$$

Conviene aumentare il valore di  $x<sub>h</sub>$  il più possibile, tenendo conto che la terza condizione impone che  $\tilde{B}$  sia ammissibile. Al variare di  $x_h$ , e considerando che tutte le altre variabili fuori base sono lasciate a 0, anche le m variabili nella base B cambieranno secondo le relazioni:

$$
x_{B_i} = \bar{b}_i - \bar{a}_{ih} x_h \quad (i = 1 \dots m)
$$

in modo che i vincoli del problema siano rispettati. Tuttavia, se  $x<sub>h</sub>$  assume valori troppo elevati, il rispetto dei vincoli potrebbe portare alcune  $x_{B_i}$  ad assumere valori negativi, rendendo la soluzione comunque non ammissibile. Pertanto, nel determinare il valore al quale è possibile aumentare  $x_h$  bisogna tenere conto delle condizioni:

 $x_{B_i} > 0 \forall i = 1...m \Rightarrow b_i - \bar{a}_{ih} x_h > 0 \forall i = 1...m$ 

Si tratta quindi di trovare il valore di  $x<sub>h</sub>$  più alto possibile che soddisfi contemporaneamente le m disequazioni di non negatività. Consideriamo ora, il vincolo r:

- se  $\bar{a}_{rh} \leq 0$ , la disequazione corrispondente è automaticamente soddisfatta, visto che siamo interessati a  $x_h \geq 0$ : all'aumentare di  $x_h$  anche  $x_{B_r}$  (che parte da valori non negativi) aumenta;
- se invece  $\bar{a}_{rh} > 0$ , all'aumentare di  $x_h$ ,  $x_{B_r}$  diminuisce: è necessario imporre  $x_h \leq b_r/a_{ih}$ .

Il rispetto dell'ammissibilità della nuova base  $\tilde{B}$  impone quindi il sistema di disequazioni:

$$
x_h \leq \frac{\bar{b}_i}{\bar{a}_{ih}} \quad \forall \quad i = 1 \dots m \quad : \quad \bar{a}_{ih} > 0
$$

che limita l'aumento di  $x_h$  al valore  $\theta = \min \left\{ \frac{\bar{b}_i}{\bar{b}_i} \right\}$  $\bar{a}_{ih}$ :  $i = 1 ... m, \bar{a}_{ih} > 0$  $\mathcal{L}$ . La variabile entrante  $x_h$  può quindi assumere un qualsiasi valore  $0 \le x_h \le \theta$ . Se si fa entrare in base  $x_h$  esattamente al valore  $\theta$ :

- $x_h =$  $\bar{b}_t$  $\bar{a}_{th}$  $\geq 0$ :  $x_h$  entra in base ad un valore non negativo;
- $x_{B_t} = \overline{b}_t \overline{a}_{th}$  $\bar{b}_t$  $rac{c_t}{\overline{a}_{th}} = 0$ :  $x_{B_t}$  esce dalla base.

Scelta della variabile uscente  $x_{B_t}$ : data la variabile entrante  $x_h$ , facciamo uscire dalla base una *qualsiasi* delle variabili che hanno  $\bar{a}_{ih} > 0$  e che corrispondo al minimo valore del quoziente  $\frac{\bar{b}_i}{\bar{b}_j}$  $\bar{a}_{ih}$ :

$$
t = \arg\min_{i=1\ldots m} \left\{ \frac{\bar{b}_i}{\bar{a}_{ih}} : \bar{a}_{ih} > 0 \right\}
$$

ponendo  $x_h = \theta =$  $\bar{b}_t$  $\bar{a}_{th}$ 

# 8 Condizione di illimitatezza

Con l'operazione di cambio base, la funzione obiettivo ha una variazione (in diminuzione e quindi un miglioramento) pari a  $\bar{c}_h \theta < 0$ . Esiste un caso particolare in corrispondenza della condizione

$$
\bar{a}_{ih} \leq 0 \forall i = 1...m
$$

All'aumentare del valore di  $x_h$ , tutte le variabili attualmente in base aumentano  $(\bar{a}_{ih} < 0)$  o restano invariate  $(\bar{a}_{ih} = 0)$ . Quindi, non ci sono limiti alla crescita di  $x_h$  e, di conseguenza, alla diminuzione del valore della funzione obiettivo. In altri termini, facendo aumentare arbitrariamente  $x<sub>h</sub>$  si ottengono delle soluzioni (non di base) con valore della funzione obiettivo arbitrariamente basso (tendente a −∞).

Condizione di illimitatezza: se esiste una *qualsiasi* variabile fuori base  $x_h$ :

 $(\bar{c}_h < 0) \land (\bar{a}_{ih} \leq 0, \forall i = 1...m)$ 

allora il problema è illimitato.

## 9 Cambio base e soluzioni di base degeneri

Altri casi particolari riguardano la visita di soluzioni di base degeneri.

Un primo caso si verifica se *più* variabili della base corrente corrispondono al minimo rapporto  $\theta$ . In questo caso,  $x_{B_t}$  sarà scelta arbitrariamente tra queste variabili ma, con il cambio base, non solo  $x_{B_t}$  ma anche le altre variabili in base che corrispondono al minimo rapporto assumeranno valore 0, e queste ultime restano in base. Si ottiene quindi il passaggio ad una soluzione di base ammissibile degenere.

Un secondo caso si pone quando  $\theta = 0$ , condizione che si verifica quando una delle variabili della base corrente vale 0 e il corrispondente coefficiente  $\bar{a}_{ih} > 0$  ( $x_{B_i} = 0 \land \bar{a}_{ih} >$ 0). In questo caso, il minimo dei rapporti di interesse vale 0. Ciò significa che, cambiando base, non si migliora il valore della funzione obiettivo:  $\bar{c}_h \theta = \bar{c}_h 0 = 0$ . Allora, due alternative sono possibili:

- la soluzione corrente non è ottima: lo spostamento sulla nuova base permette di migliorare la funzione obiettivo con i successivi cambi base;
- la soluzione corrente è ottima, anche se  $\bar{c}_h < 0$ : con i successivi cambi base si arriverà ad una nuova base (sempre degenere) con tutti i costi ridotti positivi.

Esercizio 3 Si supponga che la soluzione di base corrente sia degenere e che esista una variabile con costo ridotto negativo. E' vero che un'operazione di cambio base non riuscirà comunque a migliorare il valore della funzione obiettivo? Giustificare la risposta.

Esercizio 4 Sia data una soluzione di base il cui corrispondente valore della funzione obiettivo è ottimo. È vero che i costi ridotti relativi alla base stessa sono tutti positivi o nulli? Giustificare la risposta

# 10 I passi del metodo del simplesso

Le osservazioni fin qui descritte costituiscono i fondamenti teorici per la soluzione di problemi di PL con il metodo del simplesso di seguito sintetizzato:

#### Passo 0: inizializzazione

Sia dato un problema di programmazione lineare in forma standard  $min{c^T x : Ax}$  $b, x \geq 0$  e una base ammissibile di partenza B.

#### Passo 1: passaggio alla forma canonica

Si scriva il modello in forma canonica rispetto alla base corrente B:

 $z = \bar{z}_B + \bar{c}_{F_1} x_{F_1} + \bar{c}_{F_2} x_{F_2} + \ldots + \bar{c}_{F_{(n-m)}} x_{F_{(n-m)}}$  $x_{B_i}$  =  $\bar{b}_i$  –  $\bar{a}_{iF_1}$   $x_{F_1}$  –  $\bar{a}_{iF_2}$   $x_{F_2}$  – ... –  $\bar{a}_{iF_{(n-m)}}$   $x_{F_{(n-m)}}$   $(i = 1 ... m)$ 

#### Passo 2: test di ottimalità

Se tutti i costi ridotti delle variabili fuori base sono positivi o nulli, allora la soluzione di base corrente  $B$  è ottima. L'algoritmo termina con soluzione ottima

$$
\begin{array}{rcl}\nx_{B_i}^* & = & \bar{b}_i \quad (i = 1 \dots m) \\
x_{F_j}^* & = & 0 \quad (j = 1 \dots n - m) \\
z^* & = & \bar{z}_B\n\end{array}
$$

#### Passo 3: test di illimitatezza

se esiste una *qualsiasi* variabile fuori base  $x_h$ :

 $(\bar{c}_h < 0) \land (\bar{a}_{ih} < 0, \forall i = 1...m)$ 

allora il problema è illimitato. L'algoritmo termina.

#### Passo 4: scelta della variabile entrante per il cambio base

Si scelga come variabile entrante una variabile  $x<sub>h</sub>$  con costo ridotto strettamente negativo:  $x_h : \bar{c}_h < 0.$ 

#### Passo 5: scelta della variabile uscente per il cambio base

Si scelga come variabile uscente  $x_{B_t}$  con  $t = \arg \min_{i=1...m} \left\{ \frac{\bar{b}_i}{\bar{a}_{ih}} \right\}$ :  $\bar{a}_{ih} > 0$  $\mathcal{L}$ 

#### Passo 6: cambio base e iterazione

Aggiornare la base B corrente eliminando la colonna di  $x_{B_t}$  (colonna  $A_{B_t} = B_t$ ) e sostituendola con la colonna di  $x_h$  (colonna  $A_h$ ). Tornare al passo 1.

# 11 Il simplesso in forma di tableau

Il passaggio alla forma canonica pu`o essere ottenuto utilizzando il metodo di Gauss-Jordan per la soluzione di sistemi di equazioni lineari del tipo  $Ax = b$ . Il metodo consiste nel costruire la matrice estesa del sistema [A|b] e nel sostituire ciascuna riga con combinazioni lineari delle righe della stessa matrice estesa fino ad ottenere una forma canonica dalla quale sia facile ricavare una soluzione del sistema.

### 11.1 Un esempio

Consideriamo nuovamente il problema dei profumi in forma standard:

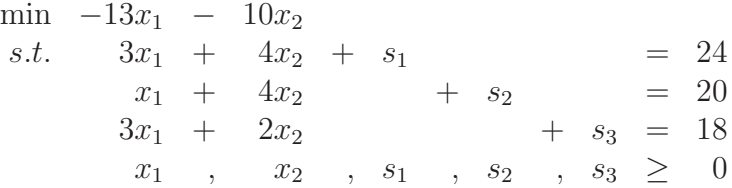

Per utilizzare il metodo di Gauss-Jordan con problemi di programmazione lineare, oltre al passaggio alla forma standard, bisogna scrivere la funzione obiettivo come equazione. Introduciamo quindi una variabile z che rappresenta il valore (incognito) della funzione obiettivo:

$$
z = -13x_1 - 10x_2
$$

e trattiamo la funzione obiettivo come un ulteriore vincolo del problema, ottenendo il sistema di equazioni lineari:

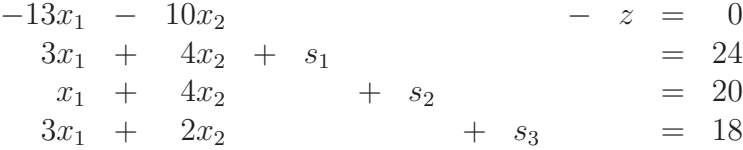

Costruiamo la matrice estesa del sistema:

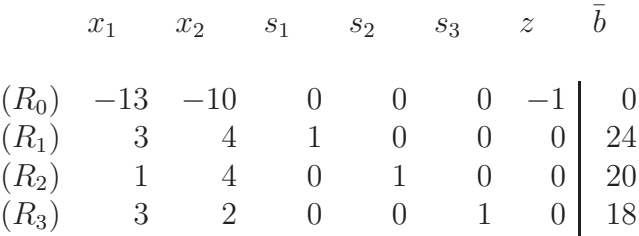

Consideriamo come soluzione di base di partenza, la soluzione ottenuta scegliendo le variabili  $x_1, x_2$  ed  $s_3$ . Per passare alla forma canonica basta trasformare la matrice con operazioni elementari in modo da ottenere la matrice identità in corrispondenza delle colonne di  $x_1, x_2$  ed  $s_3$ .

Operazioni:  $R_1 \leftarrow R_1/3, R_2 \leftarrow R_2 - R_1/3, R_3 \leftarrow R_3 - R_1, R_0 \leftarrow R_0 + 13/3R_1$ 

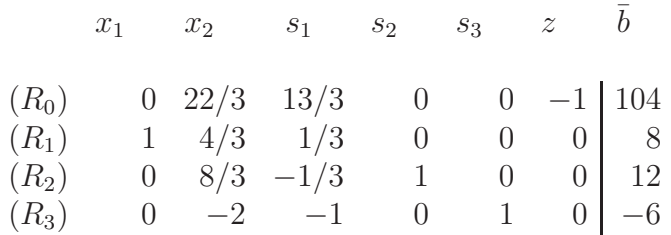

Operazioni:  $R_2 \leftarrow 3/8R_2$ ,  $R_3 \leftarrow R_3 + 3/4R_1$ ,  $R_1 \leftarrow R_1 - 1/2R_2$ ,  $R_0 \leftarrow R_0 - 11/4R_2$ 

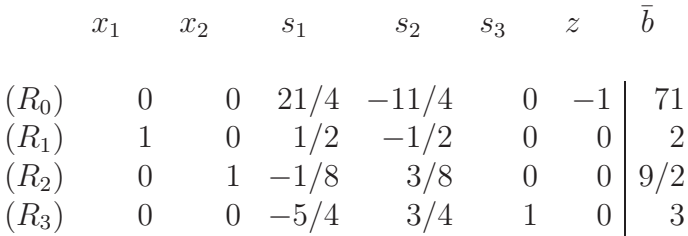

che corrisponde al sistema in forma canonica rispetto alla base proposta

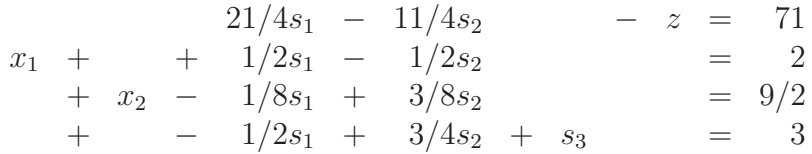

ossia

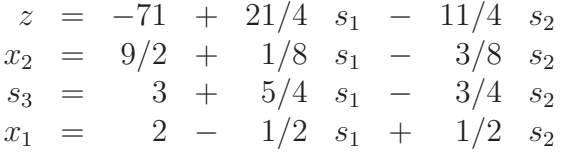

Si nota quindi che l'ultima matrice estesa, alla fine delle operazioni sulle righe, ha il seguente significato, con riferimento alla forma canonica rispetto alla base:

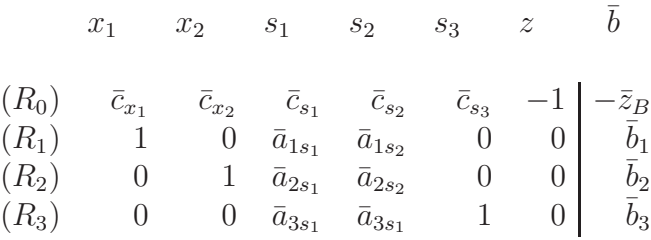

Nella prima riga si hanno i valori dei costi ridotti delle variabili (si ricorda che per le variabili in base questi sono 0) e il valore corrente della funzione obiettivo (cambiato di segno); nelle righe successive si hanno i valori (cambiati di segno) dei coefficienti delle variabili nei vincoli in forma canonica e il valore corrente delle variabili in base. Si hanno pertanto tutti gli elementi utili per la valutazione dell'ottimalità della base e per le operazioni di cambio base.

### 11.2 Il tableau del simplesso

In generale, per facilitare le operazioni di sostituzione, possiamo organizzare i dati di un problema di programmazione lineare in forma matriciale o tabellare. Sia dato il problema di programmazione lineare in forma standard:

$$
\min_{\text{s.t.}} \quad z = c^T x
$$
\n
$$
Ax = b
$$
\n
$$
x \geq 0
$$

Il problema può essere rappresentato dal seguente *tableau* iniziale:

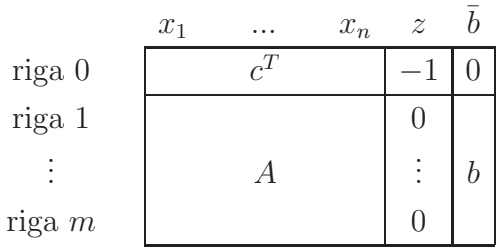

La scelta della base ammissibile di partenza B si traduce nella partizione  $A = [B|F]$ che si riflette sul tableau (dopo aver scambiato opportunamente le colonne):

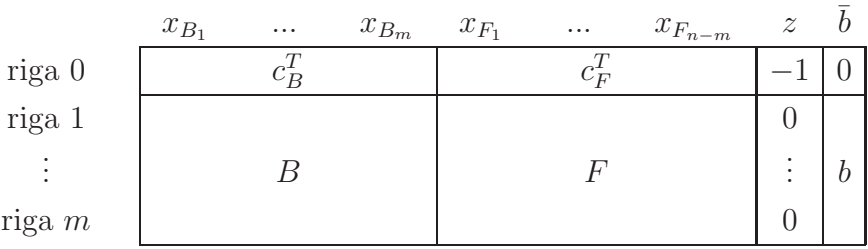

Le operazioni di sostituzione per mettere il sistema in forma canonica rispetto alla base B possono essere effettuate usando il tableau. Si ottiene il tableau in forma canonica:

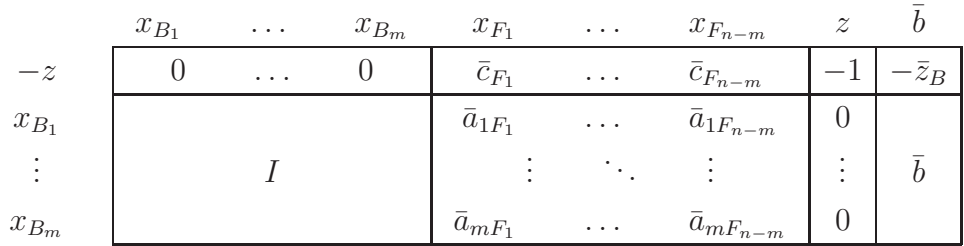

Ricordando che il tableau è una forma schematizzata della forma canonica per un problema di programmazione lineare, osserviamo che:

- l'ultima colonna del tableau riporta la soluzione del problema rispetto alla base corrente: il valore delle variabili in base e, nella prima riga, l'opposto del valore della funzione obiettivo;
- le colonne delle variabili in base corrispondono (se ordinate opportunamente) alla matrice identità sormontata da una riga di 0 (i costi ridotti delle variabili in base);
- le colonne delle variabili fuori base corrispondono ai coefficienti  $\bar{a}_{iF_i}$  della forma canonica (cambiati di segno) e, nella prima riga, riportano i costi ridotti.

Osserviamo inoltre che la colonna relativa alla variabile  $z$  rimane sempre immutata e può essere omessa. L'unica accortezza è quella di ricordare che il corrispondente e implicito "−1" nella prima riga deve rimanere tale e, pertanto, non bisogna mai moltiplicare la prima riga per uno scalare, ma le uniche operazioni elementari ammesse per la prima riga sono quelle del tipo  $R_0 \leftarrow R_0 + \alpha R_i$  (come normalmente facciamo).

## 11.3 Cambio base e operazione di pivot

Il tableau in forma canonica, come osservato, contiene tutti i dati necessari per:

- valutare l'ottimalità della base corrente: se tutti i costi ridotti nella prima riga sono  $\geq 0;$
- valutare l'illimitatezza del problema: se esiste una colonna con costo ridotto negativo nella prima riga e con restanti coefficienti tutti  $\leq 0$ ;
- effettuare l'operazione di cambio base

L'operazione di cambio base sul tableau in forma canonica consiste nei seguenti passi:

- 1. individuare una colonna h che riporta nella prima riga un valore negativo (variabile con costo ridotto negativo che entra in base);
- 2. effettuare i rapporti  $\frac{\bar{b}_i}{\bar{b}_i}$  $\bar{a}_{ih}$ per ogni riga  $i : \bar{a}_{ih} > 0;$

|  |  | $x_{B_1} \ldots x_{B_t} \ldots x_{B_m}$ | $x_{F_1} \quad \ldots \quad x_h \quad \ldots \quad x_{F_{n-m}}$ |  |                                                                                     |             |
|--|--|-----------------------------------------|-----------------------------------------------------------------|--|-------------------------------------------------------------------------------------|-------------|
|  |  |                                         | $-z$ 0  0  0 $\bar{c}_{F_1}$ $\bar{c}_h$ $\bar{c}_{F_{n-m}}$    |  |                                                                                     |             |
|  |  |                                         |                                                                 |  | $x_{B_1}$ 1  0  0 $\bar{a}_{1F_1}$ $\bar{a}_{1h}$ $\bar{a}_{1F_{n-m}}$              |             |
|  |  |                                         |                                                                 |  | $x_{B_t}$ 0  1  0 $\bar{a}_{tF_1}$ $\left \bar{a}_{th}\right $ $\bar{a}_{tF_{n-m}}$ | $\bar{b}_t$ |
|  |  |                                         |                                                                 |  | $x_{B_m}$   0  0  1 $\bar{a}_{mF_1}$ $\bar{a}_{mh}$ $\bar{a}_{mF_{n-m}}$            |             |

3. scegliere la riga t che corrisponde al minimo dei rapporti (variabile che lascia la base).

A questo punto basta riportare il tableau alla forma canonica rispetto alla nuova base, che significa effettuare operazioni sulle righe che trasformino l'elemento in posizione  $(t, h)$ in 1 e tutti i restanti elementi della colonna  $h$  in 0. Tale operazione si chiama operazione di *pivot* sull'elemento  $\bar{a}_{th}$ . Il nuovo tableau in forma canonica rispetto alla nuova base è:

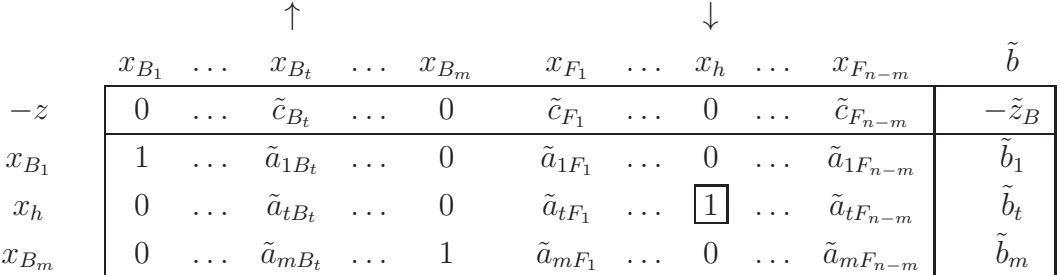

Si noti che i coefficienti sono cambiati e, in particolare, la t-esima colonna della matrice identità si trova ora in corrispondenza della variabile  $x_h$ , indicando che la riga t del tableau è ora riferita alla variabile  $x_h$ .

L'operazione di pivot può essere ottenuta in modo equivalente con le seguenti formule:

$$
\bar{a}_{tj} \leftarrow \frac{\bar{a}_{tj}}{\bar{a}_{th}} \quad \forall \text{colonna } j
$$
\n
$$
\bar{a}_{ij} \leftarrow \bar{a}_{ij} - \frac{\bar{a}_{tj}}{\bar{a}_{th}} \bar{a}_{ih} \quad \forall \text{riga } i \neq t, \text{colonna } j
$$

 $Si$  rimarca che la forma tableau del simplesso è solo un modo per rendere più agevoli i calcoli che permettono di mettere sistemi di equazioni lineari in forma canonica, soprattutto quando questi vengono svolti a mano.

Esercizio 5 Risolvere con il metodo del simplesso il seguente problema PL:

$$
\begin{array}{rcl}\n\min & -5x_1 & -7x_2 \\
2x_1 & +x_2 & \leq 8 \\
x_1 & +2x_2 & \leq 9 \\
x_1 & +x_2 & \leq 5 \\
x_1 & , & x_2 & \geq 0\n\end{array}
$$

 $(ris. z^* = -33).$ 

Esercizio 6 Risolvere con il metodo del simplesso il seguente problema PL:

$$
\begin{array}{rcl}\n\max & 2x_1 & + & 5x_2 \\
x_1 & - & 4x_2 & \leq & 8 \\
-x_1 & + & x_2 & \leq & 6 \\
-3x_1 & + & 2x_2 & \leq & 5 \\
x_1 & , & x_2 & \geq & 0\n\end{array}
$$

(ris. problema illimitato).

# 12 Il simplesso in forma matriciale

Come si può facilmente immaginare, il passaggio alla forma canonica rispetto ad una base  $B$  utilizzato dal metodo del simplesso può essere ottenuto manipolando il sistema dei vincoli in forma matriciale. Consideriamo il problema di programmazione lineare in forma standard:

$$
\begin{array}{rcl}\n\min & z & = & c^T x \\
\text{s.t.} & & Ax & = & b \\
& & x & \geq & 0\n\end{array}
$$

Data una base B, otteniamo le seguenti partizioni a blocchi:

$$
A = [B|F] \quad c^T = [c_B^T|c_F^T] \quad x = \left[\begin{array}{c} x_B \\ x_F \end{array}\right]
$$

e il sistema dei vincoli può essere scritto come

$$
Ax = [B|F] \begin{bmatrix} x_B \\ x_F \end{bmatrix} = Bx_B + Fx_F = b \qquad \Rightarrow \qquad Bx_B = b - Fx_F
$$

Pre-moltiplicando per  $B^{-1}$  ( $B$  è una base ed è quindi invertibile) si ottiene il sistema dei vincoli in forma canonica:

$$
x_B = B^{-1}b - B^{-1}Fx_F
$$

Considerando le singole colonne di  $F$ , si ottiene:

$$
x_B = B^{-1}b - (B^{-1}F_1x_{F_1} + B^{-1}F_2x_{F_2}...B^{-1}F_{n-m}x_{F_{n-m}})
$$

Di conseguenza, i coefficienti della variabile  $x_{F_j}$  nella forma canonica possono essere ottenuti dalla colonna:

Note su Programmazione Lineare e Metodo del Simplesso

$$
\bar{A}_{F_j} = \bar{F}_j = B^{-1} F_j
$$

Se si vuol fare entrare in base la colonna relativa alla variabile  $x_h$ , il vettore  $\bar{A}_h$ dei coefficienti  $\bar{a}_{ih}$  si ottiene a partire dalla colonna  $A_h$  nel sistema dei vincoli originario (che contiene la matrice di base B) come:

$$
\begin{bmatrix}\n\bar{a}_{1h} \\
\vdots \\
\bar{a}_{ih} \\
\vdots \\
\bar{a}_{mh}\n\end{bmatrix} = \bar{A}_h = B^{-1}A_h
$$

ossia aggiornando la colonna A<sup>h</sup> rispetto alla base B.

Per quanto riguarda la forma canonica della funzione obiettivo, effettuiamo la sostituzione di  $x_B$ :

$$
z = cT x = [cBT | cFT]
$$

$$
\begin{bmatrix} x_B \\ x_F \end{bmatrix} = cBT x_B + cFT x_F = cBT (B-1b - B-1Fx_F) + cFT x_F
$$

Raccogliendo  $x_F$ :

$$
z = c_B^T B^{-1} b + (c_F^T - c_B^T B^{-1} F) x_F = \bar{z}_B + \sum_{j=1}^{n-m} (c_{F_j} - c_B^T B^{-1} F_j) x_{F_j}
$$

Si tratta quindi della funzione obiettivo in forma canonica: compaiono solo le variabili fuori base  $x_{F_j}$ , ciascuna con coefficiente  $(c_{F_j} - c_B^T B^{-1} F_j)$ . Abbiamo quindi un'espressione che ci permette di calcolare i costi ridotti delle variabili fuori base in funzione della matrice di base B. Si noti inoltre che, per le variabili in base, vale

$$
c_B^T - c_B^T B^{-1} B = c_B^T - c_B^T = 0^T
$$

e, quindi, l'espressione può essere riferita anche alle variabili in base.

Il costo ridotto della variabile  $x_j$  rispetto alla base  $B$  si ottiene in funzione della base corrente e della colonna  $A_j$  nel sistema di vincoli originario (che contiene la base B) come

$$
\bar{c}_j = c_j - c_B^T B^{-1} A_j
$$

Possiamo quindi riportare l'algoritmo del simplesso in forma matriciale per la soluzione di un problema di programmazione lineare in forma standard min ${c^T x : Ax = b, x \ge 0}$ .

#### Algoritmo del simplesso:

- 1. Siano  $B_1, ..., B_m$  gli indici delle colonne di una **base iniziale**.
- 2. Poni  $B = [A_{B_1}|...|A_{B_m}]$  e calcola  $B^{-1}$  e  $u^T = c_B^T B^{-1}$
- 3. Calcola i **costi ridotti**:  $\bar{c}_h = c_h u^T A_h$  per le variabili  $x_h$  fuori base.
- 4. Se  $\bar{c}_h \geq 0$  per ogni  $x_h$  fuori base, **STOP**: *B* è **OTTIMA**.
- 5. Scegli una qualsiasi  $x_h$  fuori base con  $\bar{c}_h < 0$ .

6. Calcola 
$$
\bar{b} = B^{-1}b = \begin{bmatrix} \bar{b}_1 \\ \bar{b}_2 \\ \vdots \\ \bar{b}_i \\ \vdots \\ \bar{b}_m \end{bmatrix} e \ \bar{A}_h = B^{-1}A_h = \begin{bmatrix} \bar{a}_{1h} \\ \bar{a}_{2h} \\ \vdots \\ \bar{a}_{ih} \\ \vdots \\ \bar{a}_{mh} \end{bmatrix}
$$

7. Se  $\bar{a}_{ih} \leq 0$ ,  $\forall i = 1...m$ , **STOP**: problema **ILLIMITATO**.

8. Calcola 
$$
t = \arg \min_{i=1...m} \left\{ \frac{\bar{b}_i}{\bar{a}_{ih}}, \bar{a}_{ih} > 0 \right\}.
$$

- 9. Aggiorna la base corrente:  $B_t \leftarrow h$ .
- 10. Torna al passo 2.

Si noti come:

- $\bullet$  la matrice  $B$  al passo ?? è adiacente alla matrice di base considerata al passo precedente (della quale è nota l'inversa): è possibile utilizzare dei metodi molto efficienti per invertire la matrice B che sfruttano la conoscenza dell'inversa di una matrice adiacente;
- al passo ??, si calcolano dei moltiplicatori del simplesso u, utili nel calcolo dei diversi elementi necessari nel corso dell'iterazione;
- al passo ??, i costi ridotti sono calcolati uno alla volta, considerando una sola colonna  $\bar{F}_j$  per volta. Si noti che ciascuna colonna è pre-moltiplicata direttamente per  $u^T$ anziché prima per  $B^{-1}$  e poi per  $c_B^T$ . Inoltre, è possibile interrompere il calcolo dei costi ridotti non appena se ne trova uno negativo.
- al passo ?? viene calcolata solo la colonna  $\bar{F}_h$  che è utile nel determinare la variabile che lascia la base, invece di calcolare tutte le colonne aggiornate  $\bar{F}_j$  (cioè i coefficienti "canonici" di tutte le variabili.

Pertanto, la forma matriciale permette un'implementazione del simplesso più efficiente rispetto all'uso del tableau (o altri metodi per la determinazione delle varie forme canoniche rispetto alle diverse basi esplorate), visto che permette di concentrarsi sui soli elementi necessari per il cambio base (si pensi a casi con  $n \gg m$ ).

# 13 Esempi notevoli del metodo del simplesso

Oltre ai casi di esistenza di una soluzione ottima e di problemi illimitati, visti nei precedenti esercizi, consideriamo degli esempi relativi a casi particolari del metodo del simplesso.

Il primo esempio si riferisce al passaggio da soluzioni degeneri. Si ricorda che una soluzione di base degenere è una soluzione di base in cui non solo le variabili fuori base valgono 0, ma anche una (o più) variabili in base.

Esempio 2 (Passaggio da soluzione di base degenere) Risolvere con il metodo del simplesso il seguente problema PL:

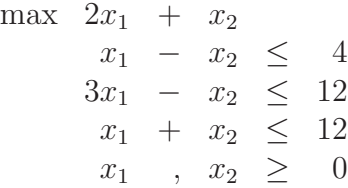

Passando alla forma standard si ottiene:

$$
\begin{array}{rcl}\n\min & -2x_1 & -x_2 \\
x_1 & -x_2 & +x_3 & = & 4 \\
3x_1 & -x_2 & +x_4 & = & 12 \\
x_1 & +x_2 & +x_3 & +x_5 & = & 12 \\
x_1 & +x_2 & +x_3 & +x_4 & +x_5 & \geq & 0\n\end{array}
$$

e, il tableau

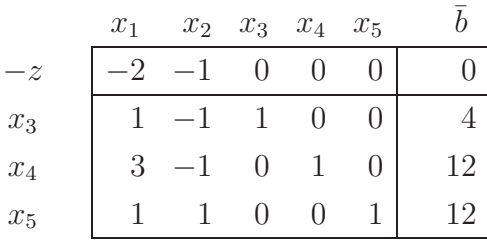

Al momento, la situazione è quindi la seguente:

$$
x_B = \begin{bmatrix} x_3 \\ x_4 \\ x_5 \end{bmatrix} \quad x_F = \begin{bmatrix} x_1 \\ x_2 \end{bmatrix} \quad B = \begin{bmatrix} A_3 & A_4 & A_5 \end{bmatrix} = \begin{bmatrix} 1 & 0 & 0 \\ 0 & 1 & 0 \\ 0 & 0 & 1 \end{bmatrix}
$$

con soluzione (le variabili in base sono riquadrate):

$$
x = x_1 \quad x_2 \boxed{x_3 \mid x_4 \mid x_5} = 0 \quad 0 \boxed{4 \boxed{12} \boxed{12}}
$$

Se facciamo entrare in base  $x_1$ , la regola de quoziente minimo individua due righe in corrispondenza del minimo rapporto pari a 4: la riga 1 e la riga 2. Ricordiamo che questo significa che, se  $x_1$  passa dal valore 0 (attualmente  $x_1$  è fuori base) al valore limite 4, sia  $x_3$  che  $x_4$  assumeranno valore 0 (mentre  $x_5$  rimarrà strettamente positiva). Tra queste due variabili, quindi, possiamo decidere arbitrariamente quale esce dalla base (ne esce sempre e solo una ad ogni iterazione, per ottenere la nuova matrice di base scambiano UNA colonna in base con UNA colonna fuori base). L'altra variabile resta in base, anche se assumerà il valore 0 (avremo una soluzione di base ammissibile degenere). Decidiamo di far uscire  $x_3$ . Con le operazioni di pivot sull'elemento in riga 1, colonna 1, otteniamo:

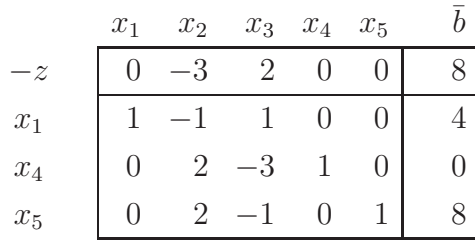

La situazione è quindi la seguente:

$$
x_B = \begin{bmatrix} x_1 \\ x_4 \\ x_5 \end{bmatrix} \quad x_F = \begin{bmatrix} x_3 \\ x_2 \end{bmatrix}
$$

$$
B = \begin{bmatrix} A_1 & A_4 & A_5 \end{bmatrix} = \begin{bmatrix} 1 & 0 & 0 \\ 3 & 1 & 0 \\ 1 & 0 & 1 \end{bmatrix}
$$

con soluzione (le variabili in base sono riquadrate):

$$
x = \boxed{x_1} \ x_2 \ x_3 \ \boxed{x_4} \ x_5 = 4 \ 0 \ 0 \ 0 \ 8
$$

Si noti come esista una valore 0 non riquadrato, in corrispondenza della variabile  $x_3$  che è uscita dalla base, e un valore 0 riquadrato, in corrispondenza della variabile  $x_4$  che, pur corrispondendo al minimo rapporto (e quindi assumendo il valore 0 con il cambio base), `e rimasta in base.

A questo punto scegliamo  $x_2$  come variabile entrante e, di conseguenza, la riga 2 (variabile  $x_4$ ) come variabile uscente: corrisponde al minimo rapporto che è 0 (si ricorda che non si devono considerare i rapporti con denominatore minore o uguale a 0). Ciò vuol dire che  $x_2$  entrerà in base al valore 0. Infatti:

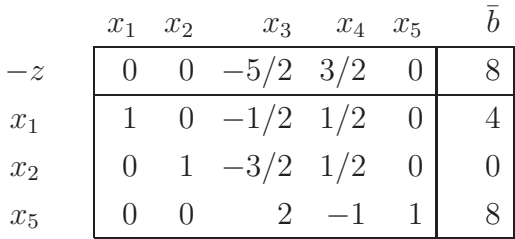

La situazione è quindi la seguente:

$$
x_B = \begin{bmatrix} x_1 \\ x_2 \\ x_5 \end{bmatrix} \quad x_F = \begin{bmatrix} x_3 \\ x_4 \end{bmatrix}
$$

$$
B = \begin{bmatrix} A_1 & A_2 & A_5 \end{bmatrix} = \begin{bmatrix} 1 & -1 & 0 \\ 3 & -1 & 0 \\ 1 & 1 & 1 \end{bmatrix}
$$

con soluzione (le variabili in base sono riquadrate):

$$
x = x_1 \ x_2 \ x_3 \ x_4 \ x_5 = 4 \ 0 \ 0 \ 0 \ 8
$$

Come si vede, la soluzione  $x$  è rimasta invariata. È cambiata però la base ammissibile corrente. Tale cambio ci permette di poter passare ad una nuova soluzione di base non degenere. Infatti, facendo entrare  $x_3$  in base, la variabile uscente è  $x_5$ : il rapporto relativo alla variabile di base  $x_2 = 0$  ha denominatore  $-3/4 \leq 0$  e quindi non viene considerato nella scelta del quoziente minimo. Otteniamo:

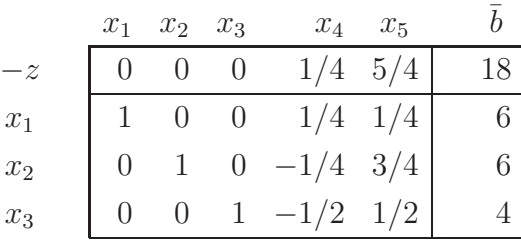

che corrisponde alla soluzione ottima:

Note su Programmazione Lineare e Metodo del Simplesso

$$
x_B = \begin{bmatrix} x_1 \\ x_2 \\ x_3 \end{bmatrix} \quad x_F = \begin{bmatrix} x_5 \\ x_4 \end{bmatrix}
$$

$$
B = \begin{bmatrix} A_1 & A_2 & A_3 \end{bmatrix} = \begin{bmatrix} 1 & -1 & 1 \\ 3 & -1 & 0 \\ 1 & 1 & 0 \end{bmatrix}
$$

con soluzione (le variabili in base sono riquadrate):

$$
x = x_1 \mid x_2 \mid x_3 \mid x_4 \mid x_5 = 6 \mid 6 \mid 4 \mid 0 \mid 0
$$

Il passaggio per soluzioni di base degeneri ha un'interessante interpretazione grafica. Si consideri la figura ??. La prima base corrisponde al vertice  $(x_1, x_2) = (0, 0)$ .

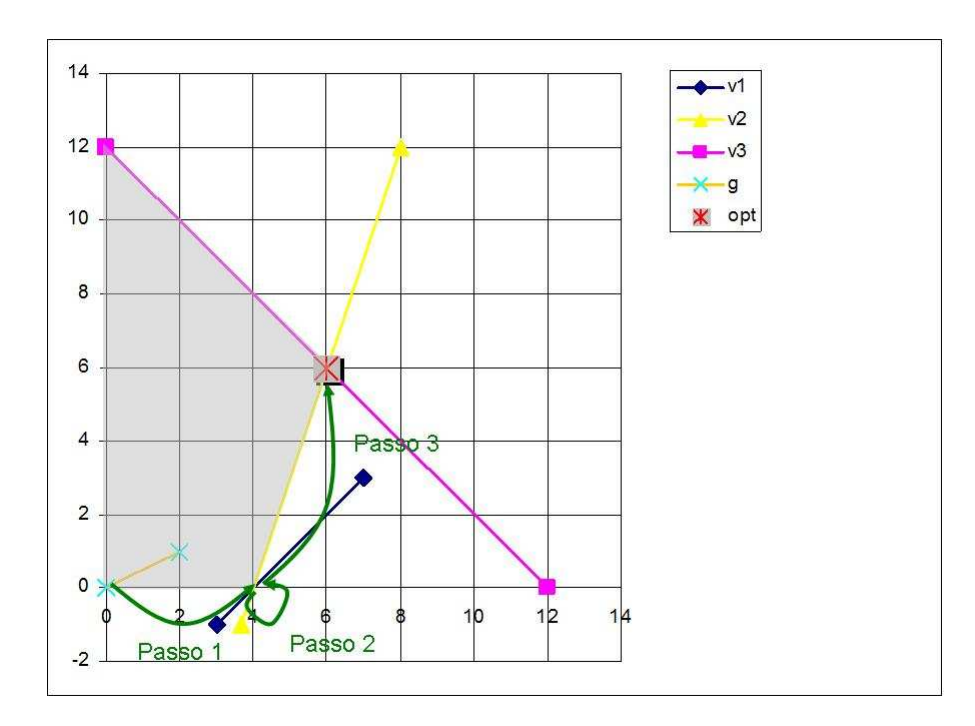

Figure 5: Esempio di passaggio per soluzioni di base degeneri.

Il primo passo del simplesso passa ad una base adiacente (e quindi a un vertice adiacente) che rappresenta il vertice (4, 0). Il secondo passo cambia base, ma il vertice corrispondente alla nuova base è sempre  $(4, 0)$ . In effetti il vertice  $(4, 0)$ , in questo problema, è ottenibile sia come intersezione della retta relativa al vincolo  $x_2 \geq 0$  con la retta del primo vincolo (il passo 1 porta  $x_2 = x_3 = 0$  fuori base e ottiene  $x_4 = 0$  in base), sia come intersezione della retta  $x_2 \geq 0$  con la retta del secondo vincolo (il passo 2 porta  $x_2 = x_4 = 0$  fuori base e ottiene  $x_3 = 0$  in base). Quindi, al passo 2, cambia la base ma non il vertice corrispondente. Si noti anche che non cambia il valore della funzione obiettivo.

Il secondo esempio di riferisce alla possibilità di avere più soluzioni ottime.

Esempio 3 (Infinite soluzioni ottime) Risolvere con il metodo del simplesso il seguente problema PL:

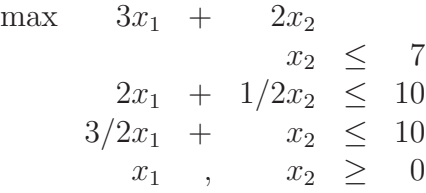

Passando alla forma standard (funzione obiettivo di minimo e introduzione delle variabili di slack  $x_4, x_5, e x_6$  per il primo, il secondo e il terzo vincolo rispettivamente) e facendo entrare in base prima  $x_1$  (esce  $x_4$ ) e poi  $x_2$  (esce  $x_5$ ) si ottiene il seguente tableau

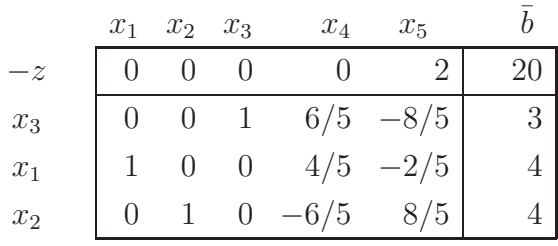

che corrisponde alla soluzione ottima (costi ridotti  $\geq 0$ )

$$
\begin{bmatrix} x_1 \\ x_2 \\ x_3 \\ x_4 \\ x_5 \end{bmatrix} = \begin{bmatrix} 4 \\ 4 \\ 3 \\ 0 \\ 0 \end{bmatrix} \qquad z_{MIN} = -20 \quad (z_{MAX} = 20)
$$

La particolarità della soluzione deriva dall'avere il costo ridotto di una variabile fuori base pari a  $\bar{c}_{x_4} = 0$ . Ciò vuol dire che se facessi entrare in base la variabile  $x_4$  la funzione obiettivo rimarrebbe invariata. Anche se l'algoritmo del simplesso avrebbe terminato l'esecuzione (è raggiunta una condizione di terminazione) proviamo a effettuare un'operazione di pivot per far entrare in base  $x_4$ . La regola del quoziente minimo indica come variabile uscente la variabile  $x_3$  e le operazioni di pivot portano al tableau

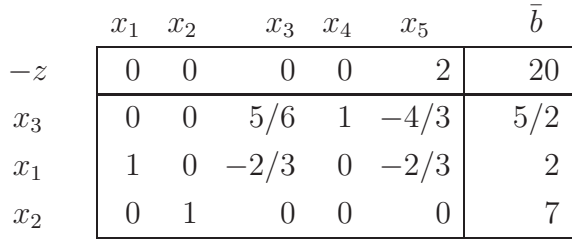

che corrisponde alla soluzione ottima (costi ridotti  $\leq 0$ ).

$$
\begin{bmatrix} x_1 \\ x_2 \\ x_3 \\ x_4 \\ x_5 \end{bmatrix} = \begin{bmatrix} 2 \\ 7 \\ 0 \\ 5/2 \\ 0 \end{bmatrix} \qquad z_{MIN} = -20 \quad (z_{MAX} = 20)
$$

Abbiamo quindi una seconda soluzione ottima. Osserviamo il grafico della regione ammissibile del problema originario in figura ??

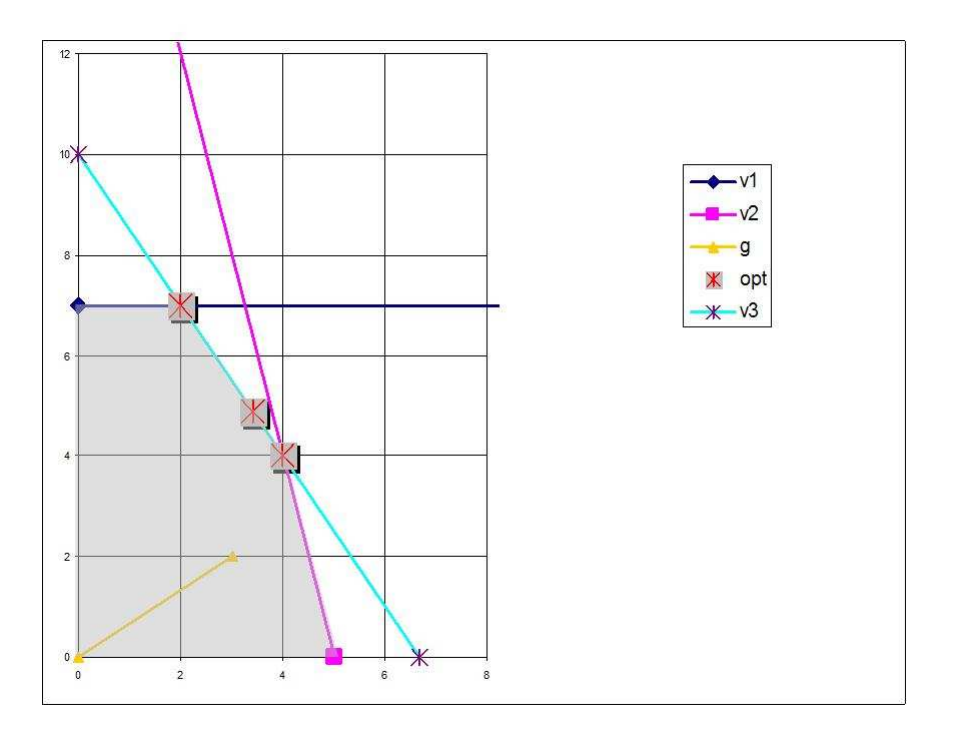

Figure 6: Esempio di soluzioni ottime multiple (infinite)

Si vede come esistano due vertici ottimi distinti, corrispondenti alle due soluzioni ottime DI

BASE trovate. Se consideriamo la direzione del gradiente, possiamo facilmente osservare che tutti i punti del segmento che congiunge i due vertici ottimi sono soluzioni ammissibili e ottime. Abbiamo quindi infinite soluzioni ottime, anche se NON DI BASE (perché non sono vertici).

**Esercizio 7** Dato un problema di programmazione lineare ammissibile e limitato, è possibile che esistano esattamente due soluzioni ottime? Giustificare la risposta.

# 14 Ricerca di una soluzione di base ammissibile

L'applicazione del metodo del simplesso richiede la disponibilità (al passo 0) di una soluzione ammissibile di base. Se il problema è dato nella forma:

$$
\min z = c^T x
$$
  
s.t.  $Ax \leq b$   
 $x \geq 0$ 

con  $b \geq 0$ , allora l'introduzione delle variabili di slack s rende subito evidente l'esistenza di una base ammissibile iniziale in corrispondenza delle variabili di slack stesse: il sistema, portato alla forma standard, è già in forma canonica rispetto alle variabili di slack (ciascuna compare in un solo vincolo) e la funzione obiettivo è espressa come funzione delle sole variabili x fuori base (in altri termini, il tableau è già in forma canonica rispetto alle variabili s).

In generale, consideriamo il problema in forma standard

$$
\min z = c^T x
$$
  
s.t.  $Ax = b$   
 $x \ge 0$ 

Un possibile metodo per trovare una soluzione ammissibile iniziale potrebbe essere quello di costruire una base  $B$  scegliendo un insieme di  $m$  colonne linearmente indipendenti (esistono metodi efficienti per farlo) e calcolare

$$
x = \left[ \begin{array}{c} x_B \\ x_F \end{array} \right] = \left[ \begin{array}{c} B^{-1}b \\ 0 \end{array} \right]
$$

Avremmo una soluzione di base ma non è garantita l'ammissibilità: qualcuno degli elementi di  $B^{-1}b$  potrebbe essere strettamente negativo. In altri termini, alcuni  $\bar{b}_i$  della forma canonica rispetto a B potrebbero essere negativi. Intuiamo quindi che il problema di trovare una soluzione di base ammissibile di partenza per il metodo del simplesso non `e banale. Tra i possibili metodi che permettono di ricavare una soluzione ammissibile di base o determinare che il problema è inammissibile presentiamo il **metodo delle due** fasi.

#### 14.1 Fase I: soluzione del problema artificiale

Nella Fase I si introduce il problema artificiale

$$
w^* = \min w = \begin{cases} 1^T y = y_1 + y_2 + \dots + y_m \\ s.t. \quad Ax + Iy = b \\ x, y \ge 0 \end{cases} \qquad y \in \mathbb{R}_+^m \qquad y = \begin{bmatrix} y_1 \\ \vdots \\ y_m \end{bmatrix}
$$

dove  $y$  è il vettore delle variabili artificiali.

E subito evidente una base del problema artificiale in corrispondenza ` della variabili artificiali. Se pensiamo al tableau, si ha:

$$
\begin{array}{c|cc}\n-w & 0^T & 1^T & 0 \\
\hline\nA & I & b\n\end{array}
$$

Per passare alla forma canonica sono necessarie delle operazioni sulla prima riga, per trasformare gli 1 in 0 e ottenere, al posto degli 0, i costi ridotti delle variabili fuori base x rispetto alla base y (con il simplesso in forma matriciale, i costi ridotti sarebbero semplicemente calcolati). Sottolineiamo che si tratta dei costi ridotti  $\bar{\gamma}$  riferiti alla nuova funzione obiettivo del problema artificiale.

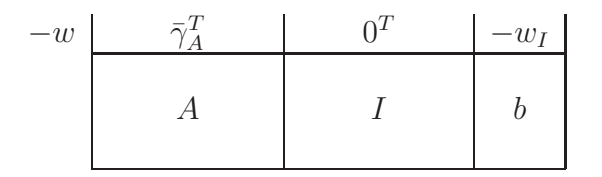

Si può quindi partire con i passi del simplesso sopra descritti per risolvere il problema artificiale, fino al raggiungimento di una soluzione ottima del problema artificiale. Si fa notare che il problema artificiale è sempre ammissibile (abbiamo almeno una soluzione ammissibile  $x = 0, y = b \ge 0$ ) e non può essere illimitato  $(w \ge 0, \forall y \ge 0)$ .

Al termine, il valore ottimo della funzione obiettivo del problema artificiale può essere (dovendosi escludere il caso  $w^* < 0$ ):

- $w^* = 0$ : in questo caso, tutte le variabili artificiali sono necessariamente nulle. Possono essere quindi eliminate dal sistema dei vincoli e lo stesso sistema sarà soddisfatto con le sole variabili  $x$ . In altri termini, il problema è ammissibile.
- $w^* > 0$ : si conclude che il problema originario non è ammissibile.

Nel caso  $w^* = 0$ , si procede per individuare la base iniziale. Si distinguono due sottocasi (ricordiamo che tutte la variabili artificiali y sono a 0):

 $\bullet$  se le variabili y sono tutte fuori base al termine del simplesso per la soluzione del problema artificiale, allora la base ottima finale della fase I corrisponde direttamente le variabili  $x$  in una base ammissibile;

• se qualche variabile y è in base, allora lo sarà al valore 0. Siamo pertanto in presenza di una soluzione di base degenere. Effettuiamo quindi delle operazioni di cambio base per passare da una soluzione degenere ad un'altra, sostituendo una y in base (al valore 0) con una x fuori base. Si noti che, essendo la y che lascia la base pari a 0, la variabile x entrerà in base assumendo il valore 0 (di fatto la soluzione non cambia, ma cambia la base che la rappresenta). Scegliendo opportunamente le variabili x fuori base da sostituire alle variabili  $y$  in base (in modo da avere colonne corrispondenti linearmente indipendenti), si ottiene una soluzione ottima  $(di)$  base degenere) alternativa, con sole variabili x in base, riconducendosi al primo sotto-caso.

Analizziamo il secondo sotto-caso per mostrare come sia sempre possibile effettuare delle operazioni di cambio base per eliminare tutte le  $y = 0$  dalla base finale per arrivare ad una base ottima con sole x. Ci aiutiamo con il tableau del simplesso: consideriamo il tableau finale el problema artificiale. L'esistenza di (almeno) una variabile  $y_h = 0$ corrisponde al tableau:

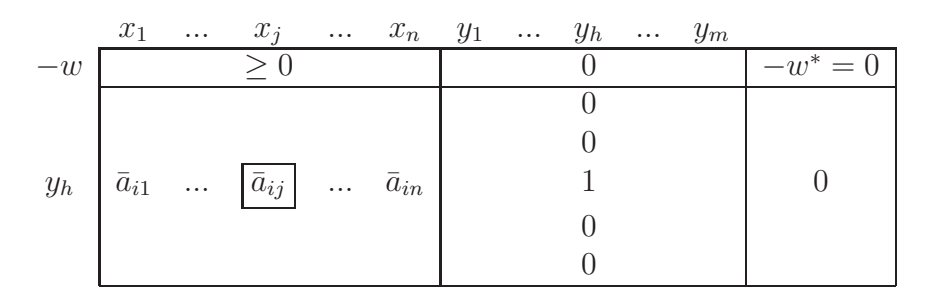

Quindi, la riga i del tableau è relativa ad una variabile artificiale in base (al valore  $0$ ). A questo punto, basta effettuare un'operazione di pivot sulla riga i in corrispondenza di una qualsiasi colonna j tale che  $\bar{a}_{ij} \neq 0$ :  $y_h$  lascia la base e il suo posto è preso da  $x_j$ . Si noti che:

- si può effettuare l'operazione di pivot anche su un elemento  $\bar{a}_{ij} < 0$ : comunque i valori delle variabili non cambiano visto che  $x_j$  entra al valore 0 e pertanto la soluzione rimane ammissibile (abbiamo visto che passiamo da una soluzione degenere ad un'altra che rappresenta lo stesso punto nello spazio, la stessa soluzione);
- se non dovesse esistere nessun  $\bar{a}_{ij} \neq 0$  in corrispondenza della riga i e delle colonne delle variabili x allora questo vuol dire che la riga i della matrice  $A$  e il relativo termine noto sono stati trasformati, con operazioni elementari tra righe, in una riga di 0. Ciò equivale a dire che il vincolo *i*-esimo del sistema  $Ax = b$  è ridondante e può pertanto essere eliminato. Quindi, nel caso  $\bar{a}_{ij} = 0 \ \forall \ j = 1 \dots n$ , possiamo eliminare la riga i (avremo una variabile di base in meno e quindi togliamo y<sup>h</sup> dalla base senza sostituirla con una  $x$ ).

Effettuando un'operazione di pivot come quella descritta sopra per ogni riga relativa ad una variabile  $y$  in base, è possibile sempre passare ad una soluzione ammissibile di

base per il sistema  $Ax = b$  (in termini di sole x). Pertanto, se  $w^* = 0$ , è sempre possibile ricavare una base ammissibile di partenza per il problema originario.

### 14.2 Fase II: soluzione del problema di partenza

Se la Fase I termina con  $w^* > 0$ , la fase II non ha ovviamente luogo, visto che abbiamo già stabilito che il problema non è ammissibile. Se invece  $w^* = 0$ , la base ottenuta al termine della Fase I può essere utilizzata per inizializzare il metodo del simplesso. Basterà portare alla forma canonica rispetto alla base ottenuta (passo 1) e continuare. In termini di tableau del simplesso, al termine della Fase I si avrà:

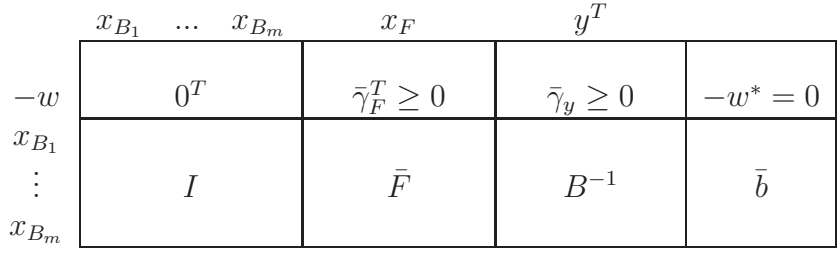

Per riportare il tableau finale della fase I in termini di tableau iniziale del problema originario si procede come segue. Si eliminano le colonne delle variabili artificiali e si riportano nella prima riga i costi della funzione obiettivo originaria e il valore 0 per la funzione obiettivo (semplicemente si rimette il vincolo relativo alla funzione obiettivo originaria  $c_B^T x_B + c_F^T x_F - z = 0$ :

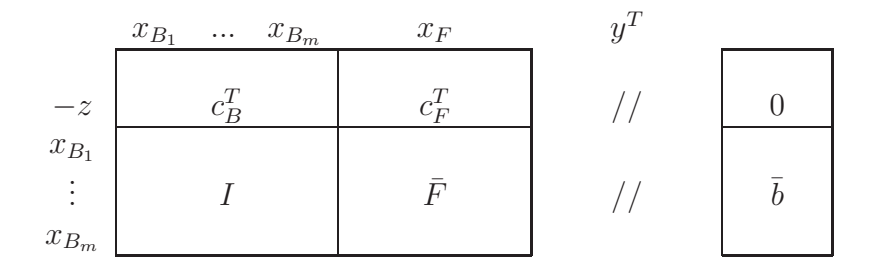

Si passa quindi alla forma tableau canonica con operazioni sulla prima riga per riportare a 0 i costi ridotti delle variabili in base (con il simplesso in forma matriciale basterebbe calcolare i costi ridotti rispetto ai costi della funzione obiettivo originaria e alla base di partenza ottenuta dalla fase I).

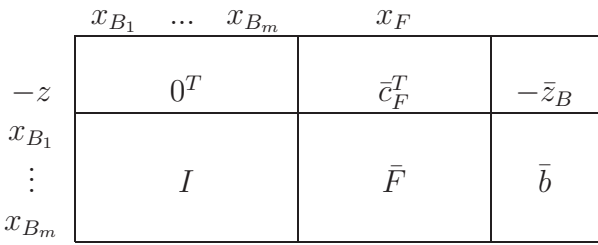

A questo punto il tableau (e il sistema di equazioni che esso sottintende) è riportato alla forma usuale per l'applicazione del passo 1 del simplesso.

# 15 Convergenza del metodo del simplesso

Il metodo del simplesso è un metodo che consente di risolvere un problema di programmazione lineare attraverso un'esplorazione (efficiente) dello spazio delle soluzioni di base ammissibili. Per valutare la convergenza e la complessit`a del metodo del simplesso, consideriamo il valore di  $\theta$  ottenuto dalla regola del quoziente minimo ad ogni iterazione e distinguiamo due casi:

- 1. il valore  $\theta$  è sempre strettamente positivo, ad ogni iterazione del simplesso;
- 2. il valore  $\theta$  assume il valore 0 ad una certa iterazione.

Si fa osservare che il caso  $\theta < 0$  è escluso dal metodo del simplesso. Ricordiamo che, ad ogni iterazione, il valore della funzione obiettivo migliora di  $\bar{c}_h \theta$ , dove  $\bar{c}_h < 0$  è il costo ridotto della variabile che entra in base rispetto alla base corrente. Il primo caso corrisponde quindi alla possibilit`a di migliorare sempre, ad ogni iterazione il valore della funzione obiettivo. Il secondo caso, invece, ammette la possibilità di non migliorare il valore della funzione obiettivo in alcune iterazioni e, come abbiamo visto, corrisponde a casi di degenerazione della soluzione di base corrente.

#### Caso 1: miglioramento garantito della funzione obiettivo

Se  $\theta > 0$  ad ogni iterazione, la funzione obiettivo migliora ad ogni iterazione. Di conseguenza, è esclusa la possibilità di tornare a considerare una soluzione di base già visitata. Il metodo del simplesso visiter`a, nel caso peggiore, tutte le soluzioni di base ammissibili prima di trovare la base ottima. Se ne deduce che:

- il metodo del simplesso è sicuramente finito, visto che è finito il numero di possibili soluzioni di base;
- il numero massimo di iterazioni è pari al numero di soluzioni di base ammissibili.

Le basi ammissibili  $B$  si ottengono in corrispondenza di un qualsiasi insieme di  $m$  colonne linearmente indipendenti scelte tra le  $n$  colonne della matrice dei vincoli con la proprietà aggiuntiva B<sup>−</sup><sup>1</sup> b ≥ 0. Per ottenere un limite superiore al numero di basi, bisogna quindi considerare il numero di combinazioni di  $m$  colonne scelte tra  $n$ : tale numero è pari a

$$
\binom{n}{m} = \frac{n!}{m!(n-m)!}
$$

In sintesi, se  $\theta > 0$  ad ogni iterazione, il metodo del simplesso converge in al più  $\left(\begin{array}{c} n \ m \end{array}\right)$ m  $\setminus$ iterazioni.

 $Al p\dot{u}$  perché non tutte le combinazioni di colonne sono linearmente indipendenti (cioè corrispondono ad una base) e perch´e non tutte le soluzioni di base sono ammissibili.

#### Caso 2: passaggio per soluzioni degeneri

Se invece ammettiamo che possano esserci iterazioni in cui  $\theta = 0$ , il simplesso, come presentato, non garantisce di non tornare a visitare una soluzione di base già considerata. Abbiamo visto come condizione necessaria (ma non sufficiente) affinché  $\theta = 0$  è che la soluzione di base corrente sia degenere. In questo caso il cambio base porterà ad una nuova base che però rappresenta lo stesso punto nello spazio (vertice), cioè la stessa soluzione.  $\dot{E}$  possibile che, dopo alcune iterazioni "degeneri" si torni a rappresentare il vertice sul quale siamo bloccati con una delle basi già visitate e, quindi, si corre il rischio di ripetere ciclicamente, all'infinito, la stessa sequenza di basi degeneri legate allo stesso vertice.

Pertanto, la finitezza del metodo del simplesso e la sua convergenza verso una soluzione ottima non è garantita in presenza di soluzioni di base degeneri.

La questione qui sollevata non è meramente teorica: il rischio di ciclare è concreto ed `e necessario accompagnare il metodo del simplesso con accorgimenti che permettano di evitare di ripetere la stessa sequenza di basi degeneri. Ad esempio, si potrebbe considerare una politica di cycle detection: qualora si incontrasse una base già visitata, si applicano delle regole alternative per la scelta delle variabili per il cambio base, sperando di non tornare sulle stesse basi. Una possibile regola anti-ciclo sistematica, che citiamo per la sua semplicità, è la seguente:

Regola anti-ciclo di Bland: tra tutte le variabili candidate al cambio base, scegliere sempre quella con indice minimo.

Pertanto:

• in caso di più variabili attualmente fuori base con costo ridotto negativo, entra in base la variabile  $x_h$  con indice h minimo:

$$
x_h : h = \min\{j : \bar{c}_j < 0\}
$$

 $\bullet$  in caso di più variabili attualmente in base che corrispondono al mimino quoziente  $\theta$ , si sceglie la variabile  $x_t$  con indice minimo:

$$
x_t : t = \min\{B_i : \overline{b}_i / \overline{a}_{ih} = \theta\}
$$

Ad esempio, consideriamo il seguente tableau:

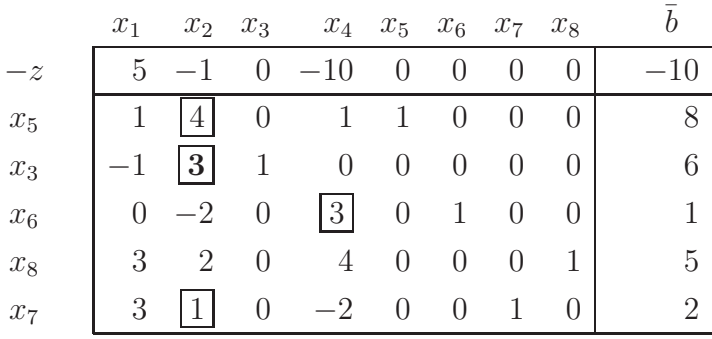

Gli elementi candidati per l'operazione di pivot sono quelli riquadrati (e non altri...). Applicando la regola di bland, si sceglie  $x_2$  come variabile entrante  $(2 < 4)$  e quindi  $x_3$ come variabile uscente  $(3 < 5 < 7)$ .

Un'ulteriore criticità per la convergenza del metodo del simplesso è legata alla presenza di possibili soluzioni di base *ottime* degeneri. In questi casi, nonostante l'ottimalità della base, potrebbero essere presenti dei costi ridotti negativi. In effetti, come abbiamo accennato, la condizione "*costi ridotti non negativi*  $\Rightarrow$  *soluzione di base ottima*" è solo sufficiente ma non necessaria per l'ottimalit`a, come si pu`o constatare risolvendo il seguente problema

$$
\begin{array}{rcl}\n\min - & x_1 & - & 2x_2 \\
x_1 & + & x_3 & = & 1 \\
x_2 & + & x_4 & = & 1 \\
x_1 & + & x_2 & - & x_5 & = & 2 \\
x_1 & , & x_2 & , x_3 & , x_4 & , x_5 & \geq & 0\n\end{array}
$$

a partire dalla base  $[x_1, x_2, x_4]$  (si lascia come esercizio per il lettore).

Questo vuol dire che potremmo trovare una soluzione ottima degenere con dei costi ridotti negativi. In questo caso, il test di ottimalit`a fallisce e, di conseguenza, la successiva iterazione otterrebbe una nuova soluzione di base, degenere, che potrebbe avere (in casi particolarmente "sfortunati") ancora dei costi ridotti negativi. Siccome il test di ottimalit`a continuerebbe a fallire, potremmo continuare a ottenere, ad ogni iterazione, delle basi degeneri che rappresentano necessariamente lo stesso vertice ottimo (da un'iterazione all'altra la funzione obiettivo non pu`o peggiorare) e, quindi, se tutte le basi ottime degeneri visitate presentassero costi ridotti negativi, potremmo ciclare. Questa eventualità `e sconguirata perch´e `e possibile dimostrare che

se esiste una base ottima, allora esiste almeno una base ottima con relativi costi ridotti tutti non negativi.

Inoltre, si può dimostrare che

la regola di Bland garantisce di trovare sempre una soluzione ottima di base con costi ridotti tutti non negativi.

Nel caso dell'esempio, la base  $[x_1, x_2, x_4]$  ha dei costi ridotti negativi e, continuando con il simplesso e la regola di Bland, si trova la soluzione ottima degenere  $[x_1, x_2, x_5]$  che rappresenta sempre lo stesso vertice  $x^T = [1, 1, 0, 0, 0]$  ma ha costi ridotti tutti NON negativi, permettendo al simplesso di terminare.

In definitiva, è possibile dimostrare il seguente teorema:

Teorema 6 (Convergenza del simplesso con la regola anti-ciclo di Bland). Utilizzando la regola di Bland per la scelta delle variabili per il cambio base, il metodo del simplesso converge sempre in al più  $\begin{pmatrix} n \\ m \end{pmatrix}$ m  $\setminus$ iterazioni.